FCC Report 43-07 – Instructions December 2000 Page 1 of 7

This document provides the instructions for FCC Report 43-07, the ARMIS Infrastructure Report, which was adopted by the Commission in CC Docket No. 87-313. The instructions consist of the following five sections.

- 1. Reporting Procedures details on the specific procedures to be followed when submitting this report to the Commission.
- 2. Report Definition illustration of the rows and columns to be reported and their definitions.
	- a. Summary description of the form and its reporting burden.
	- b. Form illustration of the rows and columns to be reported.
	- c. Row Instructions instructions for completing the rows to be reported.
	- d. Column Descriptions description of the columns to be reported.
	- e. Certification illustration of the certification page.
- 3. Automated Report Specifications detailed automated data processing (ADP) specifications for the automated report to be filed.
- 4. Paper Report Specifications specifications for the paper report to be filed.
- 5. COSA Code Table list of four letter COSA codes (CO = Company, SA = Study Area).

#### A. **Introduction**

This document contains details on the specific procedures to be followed when submitting FCC Report 43-07, the ARMIS Infrastructure Report, to the Commission.

#### B. **General Information**

- 1. FCC Report 43-07 was adopted by the Commission in the LEC Price Cap Order, Policy and Rules Concerning Rates for Dominant Carriers, Second Report and Order, CC Docket No. 87-313, 5 FCC Rcd 6786, 6827-30 (1990). See also Quality of Service Standards Order, Policy and Rules Concerning Rates of Dominant Carriers and Amendment of Part 61 of the Commission's Rules to Require Quality of Service Standards in Local Exchange Carrier Tariffs, Memorandum Opinion and Order, CC Docket No. 97-28, 12 FCC Rcd 8115 (1997). This report is prescribed for every mandatory price cap incumbent local exchange carrier.
- 2. Affected carriers shall file by April 1 for the previous calendar year.
- 3. The report shall be filed at the study area (jurisdiction) and the holding company levels.
- 4. Each report and diskette must be clearly labeled to include the report number, company, study area, period, COSA code, version and submission number. The report number is 43-07, which identifies the filing as the ARMIS Infrastructure Report. The period identifies the year covered by the data. See the attached COSA Code Table ( $CO = Company$ ,  $SA = Study$  Area) for a list of companies and their respective COSAs. The version refers to whether the filing is confidential, public or unrestricted. The submission number is defined as follows: submission 0 is for test data purposes only; submission 1 is for the first submission of a year's data. If there is a change in the data in either the automated or paper report, the carrier must resubmit both.A higher number (2, 3, etc.) and a new data entry date must be used each time a change occurs to denote a new submission. The automated and paper reports submission numbers must be the same. When correcting format errors, a new submission number is not required; however, the data entry date must be changed to reflect the date of the format change.
- 5. All correspondence and pleading shall identify the proceeding as CC Docket No. 87-313.
- 6. Each reporting carrier must validate its data by using the most recent edit check program(s), provided by the Commission, for the reporting year. When an error is detected, the carrier must correct the error prior to submitting the report to the Commission. Once the carrier corrects its data so that the edit check program identifies no errors, the carrier should submit the ARMIS report along with a copy of the edit check printout to the Commission verifying that the program did not identify any errors.

#### C. **Data Items That Are "Not Available" or "Irretrievable"**

- 1. The term "Not Available" is used below to refer only to those items which the Commission has ruled are not applicable to a particular row/column or are not required for a particular filing entity. If this report includes a field such as a sum, a ratio, or a percentage that cannot be computed completely and accurately because it relies on another item which the Commission has ruled is a "Not Available" item, then that field is also considered to be "Not Available."
- 2. Items that are not being reported because the filing carrier has a waiver or has applied for a waiver are designated as "Irretrievable."
- 3. See the Automated Report Specifications and the Paper Report Specifications for data entry conventions for these items.

#### D. **Where to File**

- 1. Carriers submitting FCC Report 43-07 should consult the schedule below which details the number of copies required and the location to which those copies should be delivered.
- 2. Carriers are reminded that they must serve a copy of both the paper report and the automated report (diskette) on the FCC's contractor for public records duplication.

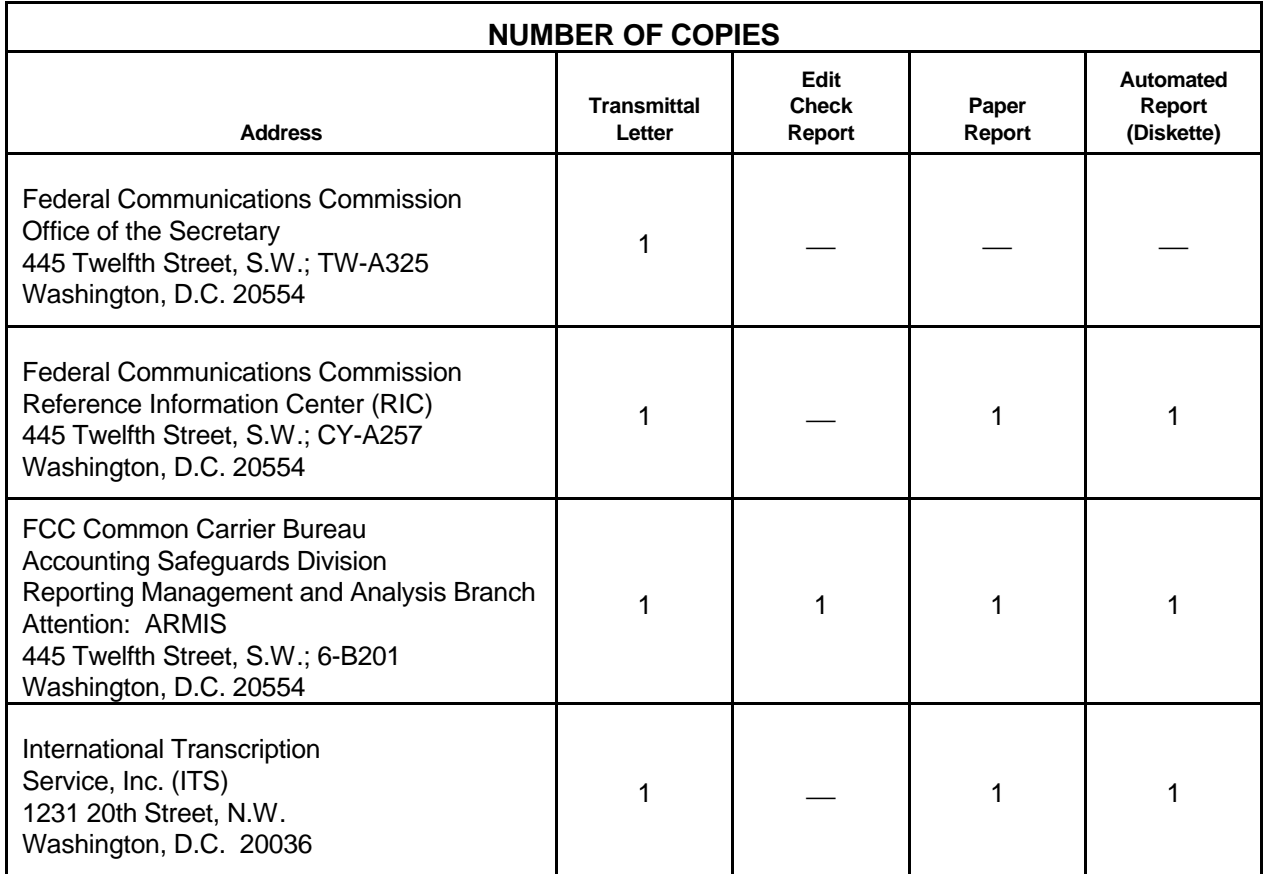

#### E. **Footnotes**

1. If any data for the current period differ materially from those for the previous period and the difference is not self-explanatory but was caused by unusual circumstances, the carrier must include detailed footnote text to explain the specific circumstances. Certain items require accompanying footnotes and those items are specified in the appropriate sections of the instructions for filing the 43-07. Such footnotes are mandatory and must be entered in the Footnote Text Records and Footnote Table.

#### EXAMPLE:

Table II, Row 410 requires the reporting carrier to explain the data entered in a footnote.

2. If the reporting carrier does not follow the procedures described in the row and column instructions of the attached Report Definition, it must explain any deviations from those procedures in an explanatory footnote. Such footnotes must provide detailed explanations of the procedures actually used by the carrier and its specific reasons for deviating from procedures prescribed by the Commission's Rules. This provision should not be interpreted to mean that deviations from the prescribed rules

will automatically be approved by the Commission.

EXAMPLES:

Do not say, "Data are compiled using a more inclusive process than in previous filing."

Do say, "Data are compiled using a process that includes xxx, which was not included in previous filings. The impact of including xxx in this row inflates this number by x% over the previous reporting period."

Do not say, "This value was not calculated pursuant to the instructions." Do, say "This value was calculated using the xxx method rather than the method described in the instructions because..."

Do not say, "Corrected Data." Do say, "\$xxxx is changed to \$xxxx because ...".

Do not say, "Waiver" or "Waiver Granted." Do say, "Waiver of Part xx.xxx was granted in CC Docket No. xx-xxx, X FCC, xxxx (1992) to allow Any Company to ....because...."

- 3. Footnote entries must provide detailed explanations for only those items reported in the current submission. Footnotes from prior submissions should be included only if they remain applicable. In other words, when a resubmission nullifies an existing footnote, remove the footnote.
- 4. The footnote text must be included in the Footnote Text Records and the Footnote Table as specified in the Automated Report Specifications and the Paper Report Specifications.

#### F. **Errata**

- 1 . Carriers are under a legal obligation to correct any erroneous data discovered in FCC Report 43-07. See Section B of the Reporting Procedures for use of submission numbers when an erratum occurs.
- 2. Submissions containing corrected data must include references to indicate which data items were corrected since the previous submission. If the data items being corrected impact other data items in the report, then those items must also be corrected and referenced. Erratum references should reflect only those items corrected in the new submission. References from prior submissions must not be included in the new submission.
- 3. These references must be included in the Erratum Record(s). In addition, carriers must include in the transmittal letter, a brief statement indicating the reason for the errata.

#### G. **Certification**

- 1. Carriers must certify the accuracy of the data submitted in FCC Report 43-07 by including a certification statement, signed by a corporate officer, as the last page of the paper report.
- 2. The text of the certification statement is included in the attached Report Definition.

#### H. **Waivers**

- 1. If a carrier determines that it will be unable to provide data required by FCC Report 43-07, it must file an application for waiver with the Commission following established Commission procedures. All such requests from a carrier should be included in a single application. The application must demonstrate good cause for reporting a different or lower level of detail, must establish the duration of the waiver requested, and must indicate how these deficiencies will be corrected.
- 2. Carriers should not act upon requests for waiver until waivers are granted. It is important that carriers be aware that waivers are not in effect until they are granted, in writing, by the Commission or under delegated authority.
- 3. Omission of individual data items or entries, without request for waiver, is unacceptable. One reason that compliance with the full requirements is so important is that omission of any single data entry by any carrier will jeopardize the accuracy of aggregate industry information.

#### I. **Extension of Filing Time**

1. Requests for extensions of filing time must be made in a timely manner. Requests received less than 72 hours prior to a filing date are prima facie unreasonable.

#### J. **Public Information**

- 1. The Public or Unrestricted Versions of the paper reports filed as Report 43-07 may be examined by the public at the FCC Reference Information Center (RIC), 445 Twelfth Street, S.W., Washington, D.C. Parties should contact the RIC at (202) 418-0270.
- 2. Copies of the Public or Unrestricted Versions of the paper or automated reports filed as FCC Report 43-07 may be obtained from the FCC's contractor for public records duplication, ITS. Parties should contact ITS at (202) 857-3800.
- 3. Copies of the detailed reporting procedures for this report may be obtained over the Internet, from the Commission's web site, at http://www.fcc.gov/ccb/armis/.

FCC Report 43-07 - Reporting Procedures December 2000 Page 7 of 7

For further information regarding these procedures, contact:

Barbara Van Hagen FCC Common Carrier Bureau Accounting Safeguards Division (202) 418-0840

Approved by OMB 3060-0395 Edition Date: 12/2000

#### Estimated Burden Hours Per Response: 555 hours

#### SUMMARY

This document provides the Report Definition for FCC Report 43-07, the ARMIS Annual Infrastructure Report, which must be provided annually by study area. It contains the following:

#### PAGE

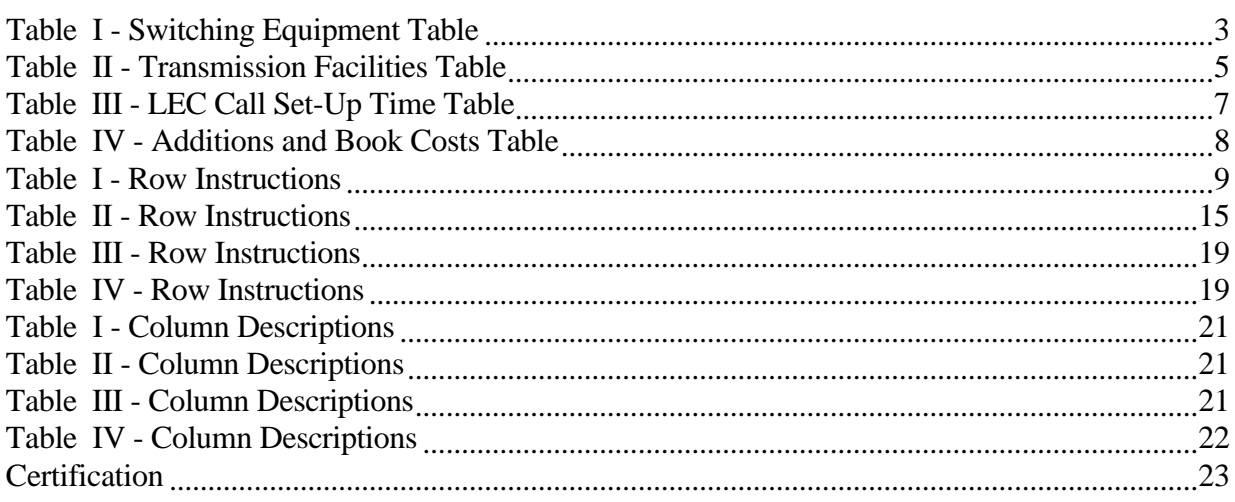

All percentage amounts must be entered in percent and rounded to 2 decimal places. All kilometers must be rounded to 1 decimal place. All monetary figures must be rounded to the nearest thousand dollars. All access lines must be entered in whole numbers. All switches, tandems, host remotes, interfaces, circuit lines, carrier links, terminations, channels, copper pairs, and fiber strands must be entered in whole numbers.

All fields must be populated. If a data field equals the quantity zero, enter the numeral zero in that field. This is the only proper use of zero in this report. If a filing carrier has a waiver applicable to a certain field, it must treat the data for that field as "Irretrievable" and footnote the reason for that entry (including a cite to the waiver, and a note as to its duration). Items which need not be reported because they do not apply are designated by N/A. DO NOT override N/As.If a reporting carrier should wish to apply data to a field containing an N/A, the carrier should enter the amount(s) and an explanation as a footnote to the field. The amount(s) must not be entered in an N/A'd field.

REMEMBER: Footnotes are mandatory in Table II for rows 410, 460 and 484; Table III, column (e). Footnotes are mandatory for all "Irretrievable" entries.

FCC Report 43-07 - Report Definition December 2000 Page 2 of 23

When errata occur, carriers must include in the transmittal letter a brief statement indicating the reason for the errata. Other explanatory notes must be included in the footnote section of the filing.

NOTICE: The ARMIS Infrastructure Report collects data designed to capture trends in telephone industry infrastructure development under price cap regulation and improves and standardizes existing reporting requirements for this purpose. The ARMIS Infrastructure Report specifies information requirements in a consistent format and is essential to the FCC to monitor service quality under price cap regulation. Your response is mandatory.

Public reporting burden for this collection of information is estimated to average 555 hours per response, including the time for reviewing instructions, searching existing data sources, gathering and maintaining the data needed, and completing and reviewing the collection of information. Send comments regarding this burden estimate or any other aspect of this collection of information, including suggestions for reducing the burden, to the Federal Communications Commission, Office of Managing Director, Washington, D.C. 20554.

An agency may not conduct or sponsor and a person is not required to respond to a collection of information unless it displays a currently valid control number.

FCC Report 43-07 ARMIS INFRASTRUCTURE REPORT

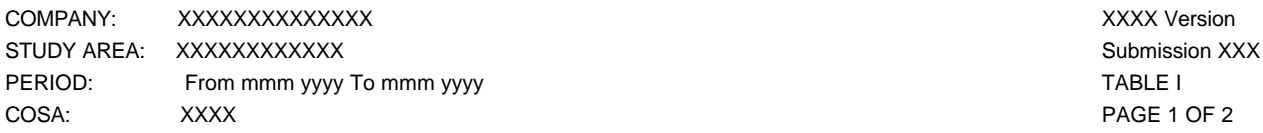

#### **TABLE I – SWITCHING EQUIPMENT**

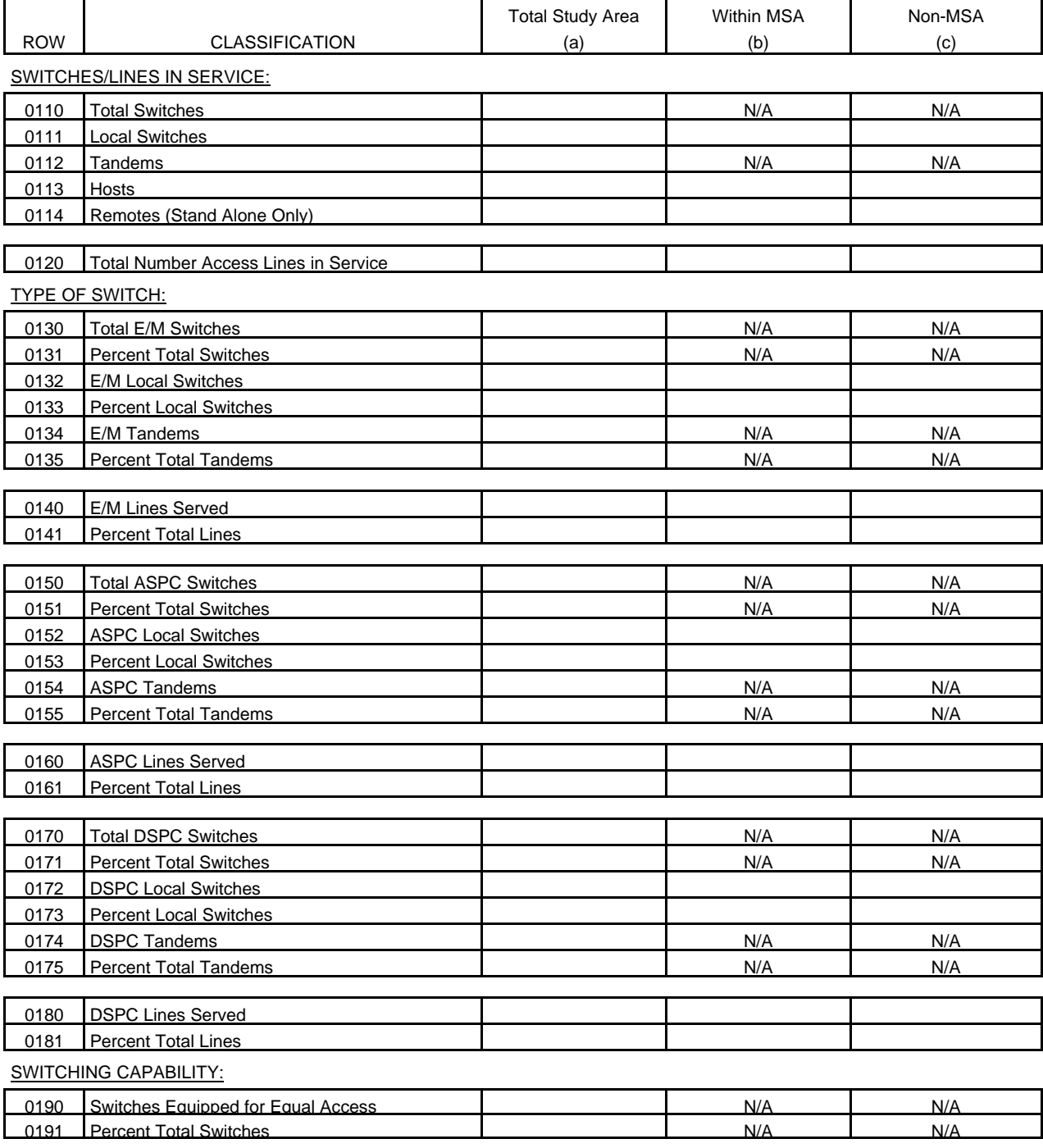

XXXX Version

FCC Report 43-07 ARMIS INFRASTRUCTURE REPORT

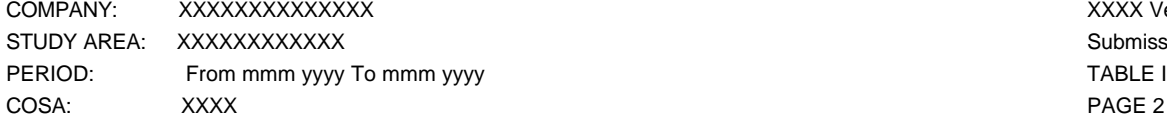

## Submission XXX PAGE 2 OF 2

### **TABLE I - SWITCHING EQUIPMENT**

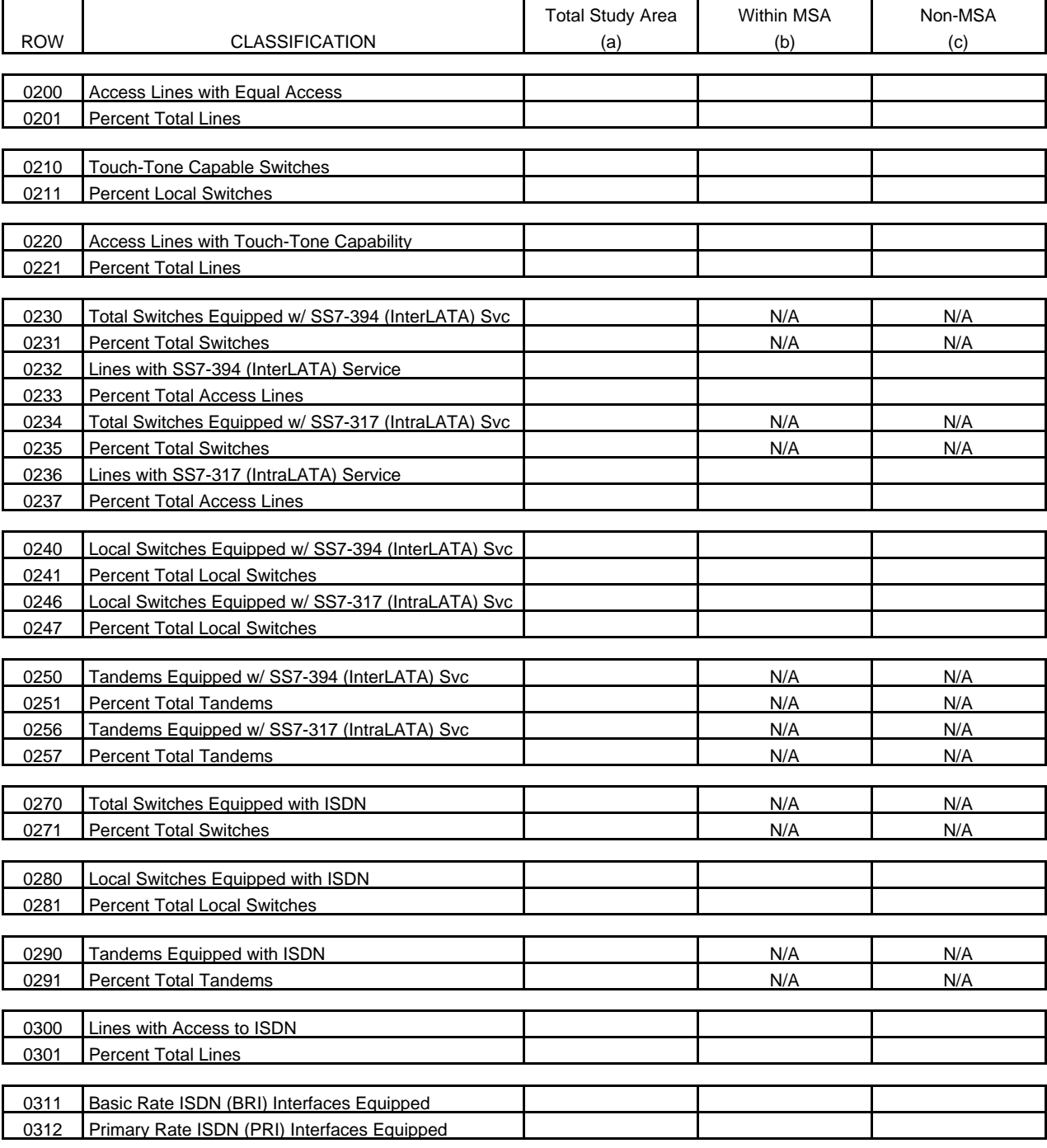

### FCC Report 43-07 - Report Definition December 2000 Page 5 of 23

FCC Report 43-07 ARMIS INFRASTRUCTURE REPORT

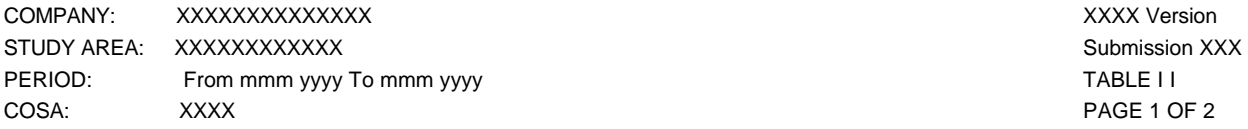

#### **TABLE II – TRANSMISSION FACILITIES**

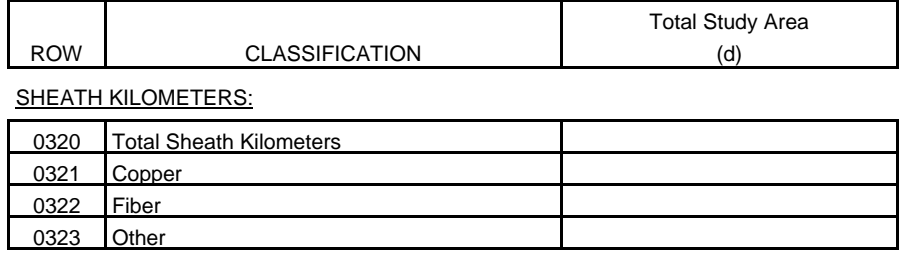

INTEROFFICE WORKING FACILITIES:

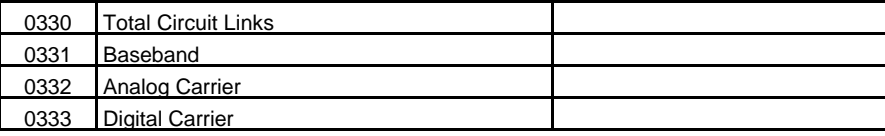

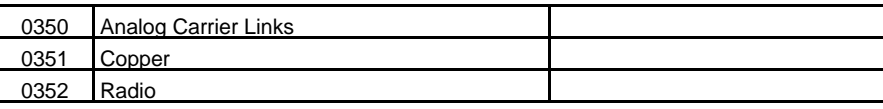

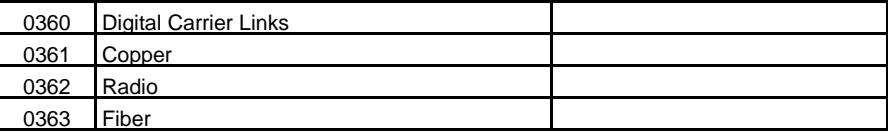

LOOP PLANT – CENTRAL OFFICE TERMINATIONS:

0410 Other

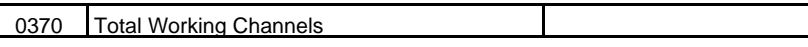

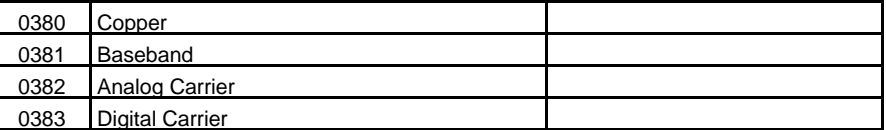

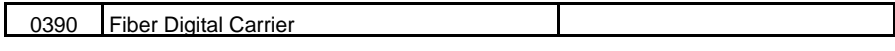

## FCC Report 43-07 - Report Definition December 2000 Page 6 of 23

FCC Report 43-07 ARMIS INFRASTRUCTURE REPORT

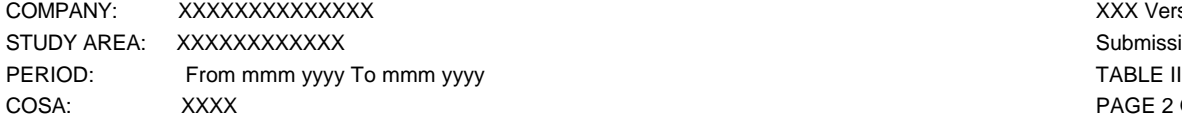

XXX Version Submission XXX PAGE 2 OF 2

#### **TABLE II – TRANSMISSION FACILITIES**

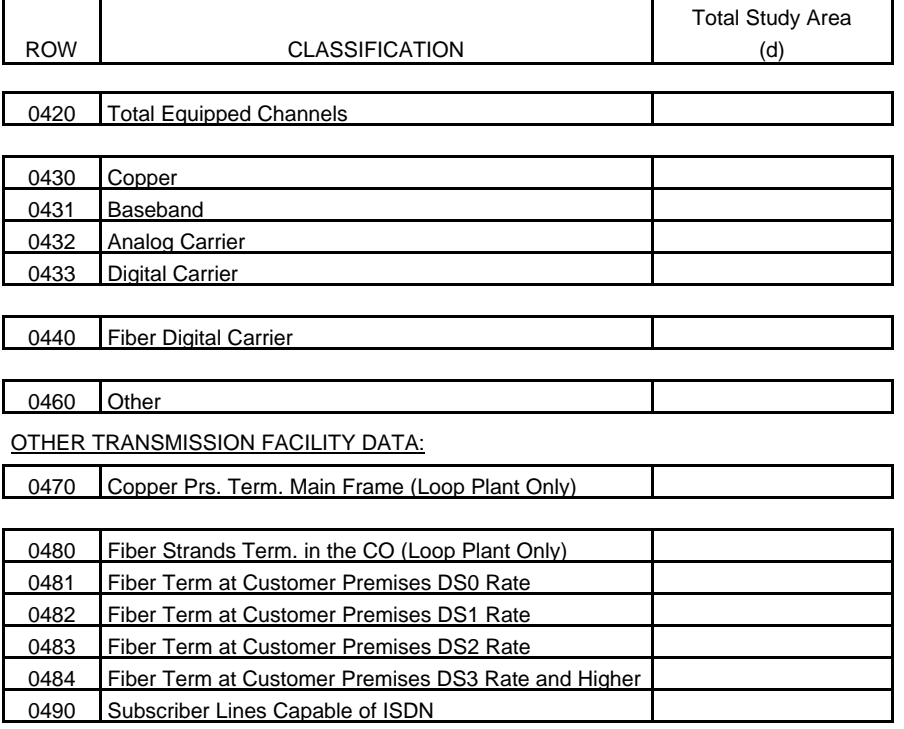

FCC Report 43-07 ARMIS INFRASTRUCTURE REPORT

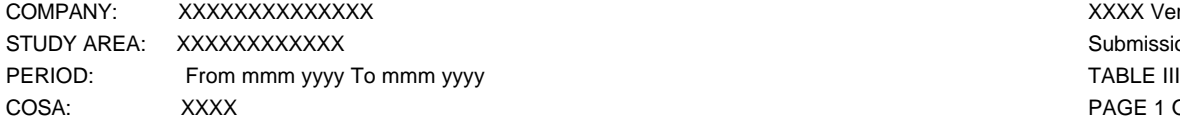

XXXX Version Submission XXX PAGE 1 OF 1

#### **TABLE III - ILEC CALL SET-UP TIME (IN SECONDS)**

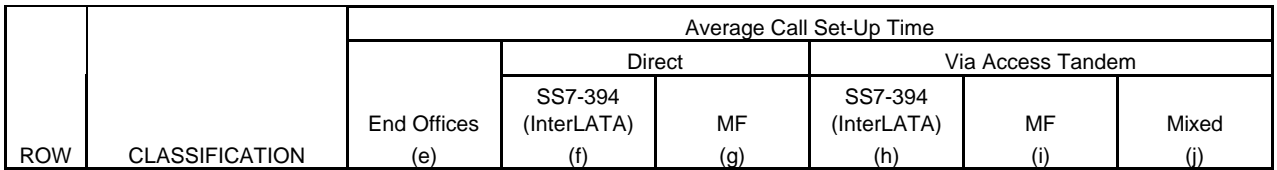

TIME:

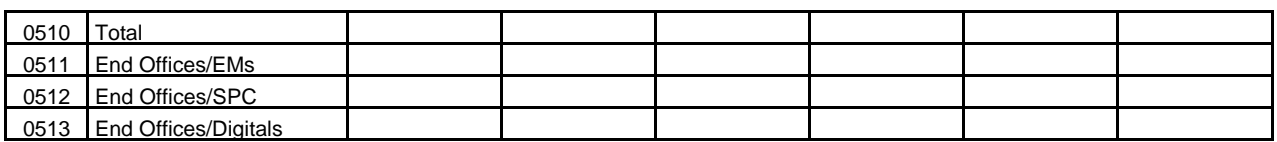

PERCENT:

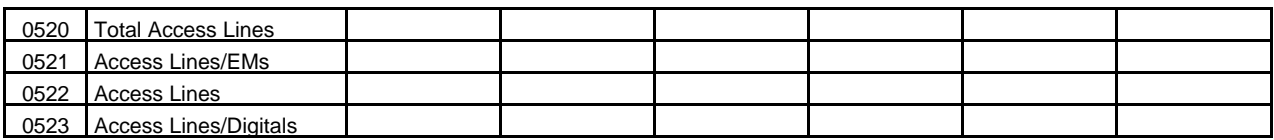

## FCC Report 43-07 - Report Definition December 2000 Page 8 of 23

FCC Report 43-07 ARMIS INFRASTRUCTURE REPORT

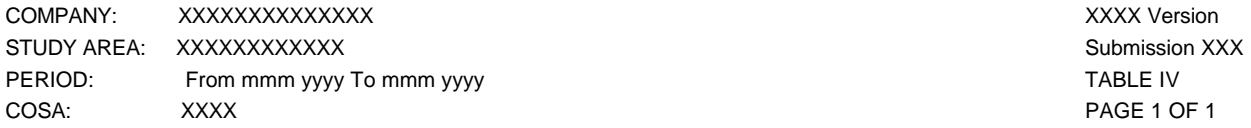

#### **TABLE IV – ADDITIONS AND BOOK COSTS**

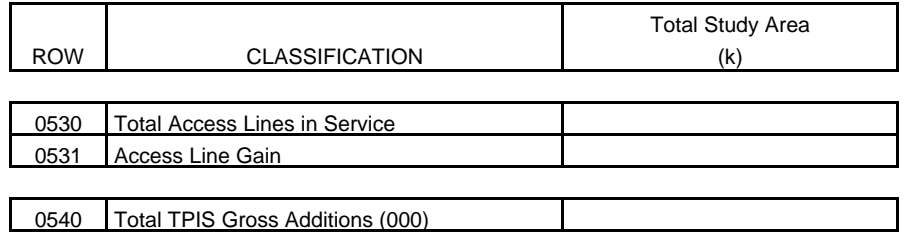

FCC Report 43-07 - Rep. Def. - Row Instructions December 2000 Page 9 of 23

#### Infrastructure Report

#### General Instructions

For the purposes of this report, the terms access lines, lines and lines in service are used interchangeably.

#### Table I

#### General Instructions

Data for InterLATA and IntraLATA Signaling System 7 switches are shown separately. InterLATA switches are designated SS7-394, and IntraLATA switches are designated SS7-317. Since a switch may provide both InterLATA and IntraLATA services, a switch could be counted in both categories.

Switches - Switches are assemblies of equipment and software designed to establish connections among lines and between lines and trunks. Switches include tandems, local, class 5 switching machines and any associated remote switching machines; e.g., a host end office and its three associated remotes will be reported as four switches. There may be more than one switch per central office or wire center.

Lines in Service - Access lines include all classifications of local exchange telephone service including, but not limited to, individual lines, party line access, PBX access, Centrex access, Coin access, Foreign Exchange access and WATS access. Access lines, as defined herein, is a more inclusive term than billable access lines, as defined in the ARMIS 43-01 and 43-04 reports. See row instructions for rows 2090 through 2140 of the ARMIS 43-01 report and for 9010 of the ARMIS 43-04 report for the definition of billable access lines. Report all access lines in whole numbers.

#### Row Instructions

Row 0110 - Total Switches - Enter in whole numbers, the total quantity of local and tandem switches on this row. This amount is equal to the sum of rows 0130, 0150, and 0170. Remotes to be included in the total switches count are those described in the general definition of remote.<sup>1</sup> A remote can generally be described as a switch that has no connection to the facilities network except through its host switch. The host provides the processing capabilities and certain control functions for the remote under the direction of the host central processor, and controls the remote over a pair of dedicated data links.

Note: Since some switches are used for both local and tandem switching, the sum of rows 0111

1

<sup>1</sup> *See* 7 FCC Rcd 3590 (Com. Car. Bur. 1992). Technically concise definitions of "host" and "remote" are found in the *Local Exchange Routing Guide*.

and 0112 may be greater than the amount entered on this row. For example, if there are 6 local switches, 4 tandem switches and 5 switches that are used for both local and tandem switching, row 0111 would equal 11 local switches, row 0112 would equal 9 switches, and row 0110 would equal 15 switches. In this case, the sum of rows 0111 and 0112 (20) would be greater than the amount of total switches (15). Since we are asking only for the number of remotes with stand-alone capability, the total of rows 0113 and 0114 will be less than the total of the amounts entered on this row. For example, if there are 16 total switches, and there are 3 hosts and 7 remotes that have stand-alone capability, the sum of rows 0113 and 0114 (10) would be less than the amount of total switches (16).

Row 0111 - Local Switches - Enter in whole numbers, the total quantity of switches used as local switches on this row. This amount is equal to the sum of rows 0132, 0152 and 0172.

Row 0112 - Tandems - Enter in whole numbers, the total quantity of switches with tandem capability on this row. This amount is equal to the sum of rows 0134, 0154 and 0174.

Row 0113 - Hosts - Enter in whole numbers, the total quantity of hosts. A host is a switch serving one or more remotes.

Row 0114 - Remotes (Stand-Alone Only) - Enter in whole numbers, the total quantity of remotes. Include on this row, only those remote switches that are equipped to operate in a stand-alone fashion (i.e., able to operate if the host fails, or if the data links to the host fail) to be able to provide more limited service. Remote switches that are not within this description should not be included on this row.

Note: A remote can generally be described as a switch that has no connection to the facilities network except through its host switch. The host provides the processing capabilities and certain control functions for the remote under the direction of the host central processor, and controls the remote over a pair of dedicated data links. All types of remote switches are included with the switch counts in row 0110. However, row 0114 excludes remotes that are incapable of providing stand-alone operation when the host switch fails.

Row 0120 - Total Number Access Lines In Service - Enter in whole numbers, the total quantity of access lines in service on this row. This amount is equal to the sum of rows 0140, 0160 and 0180.

Type of Switch - Types of switches include Electromechanical (E/M), e.g., Step-by-Step and Crossbar; Analog Stored Program Controlled (ASPC); and Digital Stored Program Controlled (DSPC).

Row 0130 - Total E/M Switches - Enter in whole numbers, the total quantity of local and tandem Electromechanical switches on this row. Since some switches are used for both local and tandem switching, the sum of rows 0132 and 0134 may be greater than the amounts entered on this row (see example, row 0110).

FCC Report 43-07 - Rep. Def. - Row Instructions December 2000 Page 11 of 23

Row 0131 - Percent Total Switches - Enter the ratio of Electromechanical switches to total switches (row 0130 divided by row 0110, times 100). Round to 2 decimal places.

Row 0132 - E/M Local Switches - Enter in whole numbers, the total quantity of Electromechanical local switches used as local switches on this row.

Row 0133 - Percent Local Switches - Enter the ratio of Electromechanical local switches to total local switches (row 0132 divided by row 0111, times 100). Round to 2 decimal places.

Row 0134 - E/M Tandems - Enter in whole numbers, the total quantity of Electromechanical switches with tandem capability on this row.

Row 0135 - Percent Total Tandems - Enter the ratio of Electromechanical tandems to total tandems (row 0134 divided by 0112, times 100). Round to 2 decimal places.

Row 0140 - E/M Lines Served - Enter in whole numbers, the total quantity of lines served by Electromechanical switches.

Row 0141 - Percent Total Lines - Enter the ratio of lines served by Electromechanical switches to total lines in service, (row 0140 divided by row 0120, times 100). Round to 2 decimal places.

Row 0150 - Total ASPC Switches - Enter in whole numbers, the total quantity of local and tandem Analog Stored Program Controlled switches. Since some switches are used for both local and tandem switching, the sum of rows 0152 and 0154 may be greater than the amounts entered on this row (see example, row 0110).

Row 0151 - Percent Total Switches - Enter the ratio of Analog Stored Program Controlled switches to total switches (row 0150 divided by row 0110, times 100). Round to 2 decimal places.

Row 0152 - ASPC Local Switches - Enter in whole numbers, the total quantity of Analog Stored Program Controlled switches used as local switches on this row.

Row 0153 - Percent Local Switches - Enter the ratio of Analog Stored Program Controlled switches to total local switches (row 0152 divided by row 0111, times 100). Round to 2 decimal places.

Row 0154 - ASPC Tandems - Enter in whole numbers, the total quantity of Analog Stored Program Controlled switches with tandem capability on this row.

Row 0155 - Percent Total Tandems - Enter the ratio of Analog Stored Program Controlled tandems to total tandems (row 0154 divided by row 0112, times 100). Round to 2 decimal places.

FCC Report 43-07 - Rep. Def. - Row Instructions December 2000 Page 12 of 23

Row 0160 - ASPC Lines Served - Enter in whole numbers, the total quantity of lines served by Analog Stored Program Controlled switches.

Row 0161 - Percent Total Lines - Enter the ratio of lines served by Analog Stored Program Controlled switches to total lines in service, (row 160 divided by row 0120, times 100). Round to 2 decimal places.

Row 0170 - Total DSPC Switches - Enter in whole numbers, the total quantity of local and tandem Digital Stored Program Controlled switches on this row. Since some switches are used for both local and tandem switching, the sum of rows 0172 and 0174 may be greater than the amounts entered on this row (see example, row 0110).

Row 0171 - Percent Total Switches - Enter the ratio of Digital Stored Program Controlled switches to total switches (row 0170 divided by row 0110, times 100). Round to 2 decimal places.

Row 0172 - DSPC Local Switches - Enter in whole numbers, the total quantity of Digital Stored Program Controlled switches used as local switches on this row.

Row 0173 - Percent Local Switches - Enter the ratio of Digital Stored Program Controlled local switches to total local switches (row 0172 divided by row 0111, times 100). Round to 2 decimal places.

Row 0174 - DSPC Tandems - Enter in whole numbers, the total quantity of Digital Stored Program Controlled switches with tandem capability on this row.

Row 0175 - Percent Total Tandems - Enter the ratio of Digital Stored Program Controlled tandems total tandems (row 0174 divided by row 0112, times 100). Round to 2 decimal places.

Row 0180 - DSPC Lines Served - Enter in whole numbers, the total quantity of lines served by Digital Stored Program Controlled switches.

Row 0181 - Percent Total Lines - Enter the ratio of lines served by Digital Stored Program Controlled switches to total lines in service, (row 0180 divided by row 0120, times 100). Round to 2 decimal places.

Row 0190 - Switches Equipped for Equal Access - Enter in whole numbers, the total quantity of switches equipped for equal access, Feature Group D service.

Row 0191 - Percent Total Switches - Enter the ratio of switches equipped for equal access to total switches (row 0190 divided by row 0110, times 100). Round to 2 decimal places.

Row 0200 - Access Lines with Equal Access - Enter in whole numbers, the total quantity of access lines served by switches equipped for equal access.

FCC Report 43-07 - Rep. Def. - Row Instructions December 2000 Page 13 of 23

Row 0201 - Percent Total Lines - Enter the ratio of lines served by switches equipped for equal access to total lines in service, (row 0200 divided by row 0120, times 100). Round to 2 decimal places.

Row 0210 - Touch-Tone Capable Switches - Enter in whole numbers, the total quantity of switches equipped for Touch-Tone.

Row 0211 - Percent Local Switches - Enter the ratio of switches equipped for Touch-Tone to local switches (row 0210 divided by row 0111, times 100). Round to 2 decimal places.

Row 0220 - Access Lines with Touch-Tone Capability - Enter in whole numbers, the total quantity of access lines served by switches equipped for Touch-Tone.

Row 0221 - Percent Total Lines - Enter the ratio of access lines served by switches equipped for Touch-Tone to total access lines, (row 0220 divided by row 0120, times 100). Round to 2 decimal places.

Row 0230 - Total Switches Equipped with SS7-394 (InterLATA) Service - Enter in whole numbers, the total quantity of local and tandem switches equipped with SS7-394 (InterLATA) Service.

Row 0231 - Percent Total Switches - Enter the ratio of switches equipped with SS7-394 (InterLATA) Service to total switches (row 0230 divided by row 0110, times 100). Round to 2 decimal places.

Row 0232 - Lines with Access to SS7-304 - Enter in whole numbers, the total quantity of lines in service that are served by switches equipped with SS7-394.

Row 0233 - Percent Total Access Lines - Enter the ratio of lines served by switches equipped with SS7-394 to total access lines, (row 0232 divided by row 0120, times 100). Round to 2 decimal places.

Row 0234 - Total Switches Equipped with SS7-317 (IntraLATA) Service - Enter in whole numbers, the total quantity of switches equipped with SS7-317 (IntraLATA) Service on this row.

Row 0235 - Percent Total Switches - Enter the ratio of switches equipped with SS7-317 (IntraLATA) Service to total switches (row 0234 divided by row 0110, times 100). Round to 2 decimal places.

Row 0236 - Lines with Access to SS7-317 - Enter in whole numbers, the total quantity of lines served by switches equipped with SS7-317.

FCC Report 43-07 - Rep. Def. - Row Instructions December 2000 Page 14 of 23

Row 0237 - Percent Total Access Lines - Enter the ratio of access lines served by switches equipped with SS7-317 to total access lines, (row 0236 divided by row 0120, times 100). Round to 2 decimal places.

Row 0240 - Local Switches Equipped with SS7-394 (InterLATA) Service - Enter in whole numbers, the total quantity of switches used as local switches that are equipped with SS7-394 (InterLATA) Service.

Row 0241 - Percent Total Local Switches - Enter the ratio of local switches equipped with SS7-394 (InterLATA) Service to total local switches (row 0240 divided by row 0111, times 100). Round to 2 decimal places.

Row 0246 - Local Switches with SS7-317 (IntraLATA) Service - Enter in whole numbers, the total quantity of switches used as local switches that are equipped with SS7-317 (IntraLATA) Service.

Row 0247 - Percent Total Local Switches - Enter the ratio of local switches equipped with SS7-317 (IntraLATA) Service to total local switches (row 0246 divided by row 0111, times 100). Round to 2 decimal places.

Row 0250 - Tandems Equipped with SS7-394 (InterLATA) Service - Enter in whole numbers, the total quantity of switches with tandem capability that are equipped with SS7-394 (InterLATA) Service.

Row 0251 - Percent Total Tandems - Enter the ratio of tandem switches equipped with SS7-394 (InterLATA) Service to total tandems (row 0250 divided by row 0112, times 100). Round to 2 decimal places.

Row 0256 - Tandems Equipped with SS7-317 (IntraLATA) Service - Enter in whole numbers, the total quantity of switches with tandem capability that are equipped with SS7-317 (IntraLATA) Service.

Row 0257 - Percent Total Tandems - Enter the ratio of tandem switches equipped with SS7-317 (IntraLATA) Service to total tandems (row 0256 divided by row 0112, times 100). Round to 2 decimal places.

Row 0270 - Total Switches Equipped with ISDN - Enter in whole numbers, the total quantity of local and tandem switches that are equipped with ISDN. Since some switches are used for both local and tandem switching, the sum of rows 0280 and 0290 may be greater than the amounts entered on this row (see example, row 0110).

Row 0271 - Percent Total Switches - Enter the ratio of switches equipped with ISDN to total switches, (row 0270 divided by row 0110, times 100). Round to 2 decimal places.

Row 0280 - Local Switches Equipped with ISDN - Enter in whole numbers, the total quantity of local switches that are equipped with ISDN.

Row 0281 - Percent Total Local Switches - Enter the ratio of local switches equipped with ISDN to total local switches (row 0280 divided by row 0111, times 100). Round to 2 decimal places.

Row 0290 - Tandems Equipped with ISDN - Enter in whole numbers, the total quantity of switches with tandem capability that are equipped with ISDN.

Row 0291 - Percent Total Tandems - Enter the ratio of tandems equipped with ISDN to total tandems (row 0290 divided by row 0112, times 100). Round to 2 decimal places.

Row 0300 - Lines with Access to ISDN - Enter in whole numbers, the total quantity of lines served by switches equipped with ISDN. Do not include in this count lines that could be connected to switches equipped with ISDN.

Row 0301 - Percent Total Lines - Enter the ratio of lines served by switches equipped with ISDN to total lines in service, (row 0300 divided by row 0120, times 100). Round to 2 decimal places. Do not include in this count lines that could be connected to switches equipped with ISDN.

Row 0311 - Basic Rate ISDN (BRI) Interfaces Equipped - Basic rate ISDN consists of two Bearer Channels at 64 Kilobits/second and one Delta Channel at 16 kilobits/second. Quantities reflected are the number of  $(2B + D)$  BRI interfaces equipped. This amount represents actual interfaces equipped with ISDN. Enter in whole numbers.

Row 0312 - Primary Rate ISDN (PRI) Interfaces Equipped - Equivalent primary rate ISDN interfaces are generally configured as 23 Bearer Channels and one Delta Channel all at 64 kilobits/second. Quantities reflected are the number of equivalent PRI  $(23B + D)$  ISDN interfaces equipped, excluding interoffice PRI ISDN interfaces. This amount represents actual interfaces equipped with ISDN. Enter in whole numbers.

#### Table II

Row 0320 - Total Sheath Kilometers - The Total length in kilometers of all loop and interoffice cables (Plant in Service - Account 2410) without regard to the number of pairs. Round to 1 decimal place. Row 0320 shall equal the sum of rows 0321, 0322, and 0323.

Row 0321 - Copper - Enter the number of sheath kilometers of twisted pair copper cable on this row. Round to 1 decimal place.

Row 0322 - Fiber - Enter the number of sheath kilometers of fiber on this row. Round to 1 decimal place.

FCC Report 43-07 - Rep. Def. - Row Instructions December 2000 Page 16 of 23

Row 0323 - Other - Enter the number of sheath kilometers of aluminum, coaxial, and all other sheath kilometers not included in rows 0321 or 0322, on this row. Round to 1 decimal place.

Row 0330 - Total Circuit Links - A circuit link is that link that exists between points A and B where voice frequency/DS0 cross-connects and/or analog/digital conversion (collectively referenced here as conversion) occurs. Circuit links are counted as follows: If there is a circuit between A and B with no intermediate conversions, count one circuit link for each voice frequency equivalent channel. If there is a circuit between A and B with one intermediate conversion, count two circuit links for each voice frequency equivalent channel. Similarly, two intermediate conversions between A and B would result in three circuit links per voice equivalent channel. Enter in whole numbers.

Row 0331 - Baseband - Enter the number of baseband circuit links on this row. Enter in whole numbers.

Row 0332 - Analog Carrier - Enter the number of analog carrier circuit links, converted to voice frequency equivalents, on this row. Enter in whole numbers.

Row 0333 - Digital Carrier - Enter the number of digital carrier circuit links, converted to voice grade equivalents, on this row. Enter in whole numbers.

Carrier Links - A carrier link is defined as a segment of a carrier-derived interoffice transmission facility between points at which either a change in carrier technology (i.e., analog, digital) or transmission medium (i.e., copper, fiber, or radio) occurs. For a facility with no intermediate changes, count one carrier link. For a facility with one intermediate change, count two carrier links. For a facility with two intermediate changes, count three carrier links, and so on. Counts are on an analog group or DS-1 equivalent basis.

Row 0350 - Analog Carrier Links - Enter the number of analog carrier links on this row. This amount equals the sum of rows 0351 and 0352. Enter in whole numbers.

Row 0351 - Copper - Enter the number of copper analog carrier links on this row. Enter in whole numbers.

Row 0352 - Radio - Enter the number of radio analog carrier links on this row. Enter in whole numbers.

Row 0360 - Digital Carrier Links - Enter the number of digital carrier links on this row. This amount equals the sum of rows 0361, 0362 and 0363. Enter in whole numbers.

Row 0361 - Copper - Enter the number of copper digital carrier links on this row. Enter in whole numbers.

FCC Report 43-07 - Rep. Def. - Row Instructions December 2000 Page 17 of 23

Row 0362 - Radio - Enter the number of radio digital carrier links on this row. Enter in whole numbers.

Row 0363 - Fiber - Enter the number of fiber digital carrier links on this row. Enter in whole numbers.

LOOP PLANT - CENTRAL OFFICE TERMINATIONS - These facilities are from the central office to the end users. Local loop includes analog type services only. It excludes ISDN.

Row 0370 - Total Working Channels - Working Channels are on a 4 kHz bandwidth (single voice channel) basis. Working channels originating from a remote switch are treated the same as if the channels originated in the host central office. All reports of working channels are counted on this 4 kHz basis for purposes of this report. This amount equals the sum of rows 0380, 0390 and 0410. Enter in whole numbers.

Row 0380 - Total Copper - Enter the number of copper working channels on this row. This amount equals the sum of rows 0381, 0382 and 0383. Enter in whole numbers.

Row 0381 - Baseband - Enter the number of baseband copper working channels, converted to voice frequency equivalents, on this row. Enter in whole numbers.

Row 0382 – Analog Carrier - Enter the number of analog carrier copper working channels, converted to voice frequency equivalents, on this row. Enter in whole numbers.

Row 0383 – Digital Carrier - Enter the number of digital carrier copper working channels, converted to voice frequency equivalents, on this row. Enter in whole numbers.

Row 0390 - Fiber Digital Carrier - Enter the number of fiber digital carrier working channels, converted to voice frequency equivalents, on this row. Enter in whole numbers.

Row 0410 - Other - Enter the number of other working channels on this row. **Explain the data entered here in a footnote.** Enter in whole numbers.

Row 0420 - Total Equipped Channels - Equipped channels are on a 4 kHz bandwidth (single voice channel) basis. Equipped channels originating from a remote switch are treated the same as if the channels originated in the host central office. This amount equals the sum of rows 0430, 0440 and 0460. Enter in whole numbers.

Row 0430 - Copper - Enter the number of copper equipped channels on this row. This amount equals the sum of rows 0431, 0432 and 0433. Enter in whole numbers.

Row 0431 - Baseband - Enter the number of baseband copper equipped channels in whole numbers on this row.

FCC Report 43-07 - Rep. Def. - Row Instructions December 2000 Page 18 of 23

Row 0432 - Analog Carrier - Enter the number of analog carrier copper equipped channels in whole numbers on this row.

Row 0433 - Digital Carrier - Enter the number of digital carrier copper equipped channels in whole numbers on this row.

Row 0440 - Fiber Digital Carrier - Enter the number of fiber digital carrier equipped channels in whole numbers on this row.

Row 0460 - Other - Enter the number of other equipped channels in whole numbers on this row. **Explain the data entered here in a footnote.**

Row 0470 - Copper Pairs Terminated at the Main Frame (Loop Plant Only) - Enter the number of copper pairs terminated at the main frame in whole numbers.

Row 0480 - Fiber Strands Terminated in the Central Office (Loop Plant Only) - Enter the number of individual fiber strands terminated in central offices in whole numbers on this row.

Row 0481 - Fiber Terminated at Customer's Premises at the DS0 Rate - Enter the number of individual customer services provided over fiber strands terminated at the customer's premises, other than trials, at the DS0 rate on this row. Enter in whole numbers.

Row 0482 - Fiber Terminated at Customer's Premises at the DS1 Rate - Enter the number of individual customer services provided over fiber strands terminated at the customer's premises, other than trials, at the DS1 rate on this row. Enter in whole numbers.

Row 0483 - Fiber Terminated at Customer's Premises at the DS2 Rate - Enter the number of individual customer services provided over fiber strands terminated at the customer's premises, other than trials, at the DS2 rate on this row. Enter in whole numbers.

Row 0484 - Fiber Terminated at the Customer's Premises at the DS3 Rate or Higher - Enter the number of individual customer services provided over fiber strands terminated at the customer's premises, other than trials, at the DS3 rate or higher on this row. **Footnote the number of individual services provided over fiber strands terminated at the customer's premises at a higher than DS3 rate, if any.** Enter in whole numbers.

Row 0490 - Subscriber Lines Capable of ISDN - Enter in whole numbers, the quantity of working subscriber lines (loop plant between customer locations and their serving central offices) that meet all current transmission parameters for basic rate (2B+D) ISDN without additional engineering. (Transmission parameters include resistance, attenuation, absence of loading coils, bridged taps, etc.) This quantity shall include all lines currently providing ISDN, and shall also include lines served by all wire centers in the study area, including those from switches not capable of providing ISDN. The number must reflect the operations as of the end of the reporting year (Dec. 31, XXXX).

#### Table III

Row 0510 - Total - Enter the data for the total number of end offices in the appropriate columns on this row. Enter in whole numbers in column (e), End Offices. Round columns (f) through (j) to 2 decimal places.

Row 0511 - End Office Electromechanical Switches - Enter the data for the total number of end offices equipped with electromechanical switches in the appropriate columns on this row. Enter in whole numbers in column (e), End Offices. Round columns (f) through (j) to 2 decimal places.

Row 0512 - End Office SPC Analog Switches - Enter the data for the total number of end offices equipped with SPC analog switches in the appropriate columns in this row. Enter in whole numbers in column (e), End Offices. Round columns (f) through (j) to 2 decimal places.

Row 0513 - End Office Digital Switches - Enter the data for the total number of end offices equipped with Digital Switches in the appropriate columns on this row. Enter in whole numbers in column (e), End Offices. (Round columns (f) through (j) to 2 decimal places.

Row 0520 - Total Access Lines - Enter the percent of the network represented by the total number of access lines in the appropriate columns in this row. Round to 2 decimal places.

Row 0521 - Access Lines Electromechanical Switches - Enter the percent of the network represented by the total number of access lines equipped with electromechanical switches in the appropriate columns on this row. Round to 2 decimal places.

Row 0522 - Access Lines SPC Analog Switches - Enter the percent of the network represented by the total number of access lines equipped with SPC analog switches in the appropriate columns on this row. Round to 2 decimal places.

Row 0523 - Access Lines Digital Switches - Enter the percent of the network represented by the total number of access lines equipped with Digital Switches in the appropriate columns on this row. Round to 2 decimal places.

### Table IV

Row 0530 - Total Access Lines in Service - Enter in whole numbers, the quantity of all access lines in service on this row.

Row 0531 - Access Line Gain - Enter in whole numbers, the amount calculated by subtracting the amount reported in row 0530 for the previous reporting period from the amount reported in row 0530 for the current reporting period.

FCC Report 43-07 - Rep. Def. - Row Instructions December 2000 Page 20 of 23

Row 0540 - Total TPIS Gross Additions (000) - Enter the dollar amount of gross additions to accounts 2110, 2210, 2220, 2230, 2310, 2410, 2680 and 2690 during the current reporting period. This amount should be consistent with ARMIS Report 43-02, Table B-1, row 0260, column (ac). Round to the nearest thousand.

FCC Report 43-07 - Rep. Def. - Column Descriptions December 2000 Page 21 of 23

#### Infrastructure Report

#### Column Descriptions

#### Table I

Column (a) - Total Study Area - This column represents the total study area. A study area usually consists of a telephone company's service territory in a given state, although telephone companies occasionally have more than one study area in a particular state. Enter the facilities in the total study area in this column. This amount should equal column (b) plus column (c).

Column (b) - Within MSA - This column represents all MSAs served within the study area. MSAs, or Metropolitan Statistical Areas, are designated by the Office of Management and Budget in a list following each decennial census. An MSA includes at least one city with a minimum population of 50,000 and its surrounding area, or a Census Bureau defined urbanized area of at least 50,000 population located in one or more counties that qualify and whose population is at least 100,000. See 55 Fed. Reg. 12154 (March 30, 1990). Enter the facilities within any MSA in the Study Area in this column.

Column (c) - Non-MSA - This column represents all areas which lie outside of any MSA. Enter the facilities in the Study Area which are located outside of any MSA.

#### Table II

Column (d) - Total Study Area - See description for Table I, column (a).

### Table III

Call Set-Up Time - For the purposes of infrastructure reporting, call set-up time is defined as "the time between dialing the last digit and the response or acknowledgement 'winkback,' or the acknowledgement of signal receipt from the interexchange carrier." Report call set-up time in seconds.

Column (e) - End Offices - In rows 0510 through 0513, enter the total number of end offices appropriate for each row. In rows 0520 through 0523, enter the percent of the network represented, consistent with the line data provided in Table I of the Infrastructure Report. **Footnote the number of end offices used in the Bellcore studies that developed the underlying data.**

Average Call Set-Up Time - Average call set-up time is the average amount of call set-up time for all end office types.

Direct - Direct access from the end office to the interexchange carrier POP.

FCC Report 43-07 - Rep. Def. - Column Descriptions December 2000 Page 22 of 23

Column (f) - SS7-394 (InterLATA) - Enter the average call set-up time (rows 0510 through 0513), and the percent of network represented (rows 0520 through 0523), for direct access from end offices using SS7-394.

Column  $(g)$  -  $MF$  - Enter the average call set-up time (rows 0510 through 0513), and the percent of the network represented (rows 0520 through 0523), for direct access from end offices using multifrequency signaling.

Via Access Tandem - End Offices routing calls through a switch having tandem capability.

Column (h) - SS7-394 (InterLATA) - Enter the average call set-up time (rows 0510 through 0513), and the percent of the network represented (rows 0520 through 0523), for end offices routing calls through tandem switches using SS7-394.

Column (i) - MF - Enter the average call set-up time (rows 0510 through 0513), and the percent of the network represented (rows 0520 through 0523), for end offices routing calls through tandem switches using multifrequency signaling.

Column (j) - Mixed - Enter the average call set-up time (rows 0510 through 0513), and the percent of the network represented (rows 0520 through 0523), for end offices using multifrequency signaling, routing calls through a tandem switch using SS7-394 signaling.

#### Table IV

Column (k) - Total Study Area - See description for Table I, column (a).

#### **CERTIFICATION**

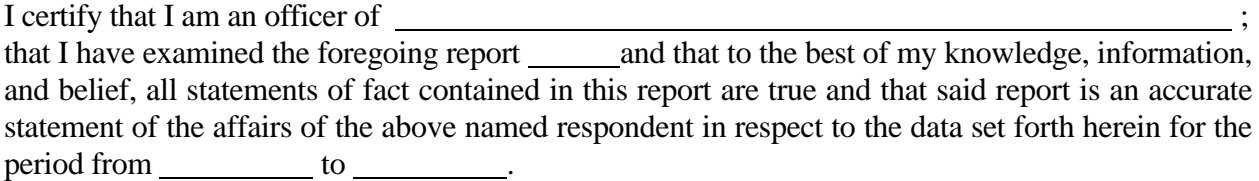

#### PRINTED NAME

#### POSITION

#### SIGNATURE

DATE

(Persons making willful false statements in this report form can be punished by fine or imprisonment under the Communications Act, 47 U.S.C. 220(e).)

#### CONTACT PERSON

#### TELEPHONE NUMBER

FCC Report 43-07 - Automated Report Specifications December 2000 Page 1 of 29

#### A. Introduction

This document contains the detailed automated data processing (ADP) specifications for the automated report to be filed as FCC Report 43-07, the ARMIS Infrastructure Report.

#### B. General Format and Media

- 1. All data must be submitted on 3.5-inch, high-density IBM-PC compatible diskettes. Each diskette must have a label that displays the report number, the company name, the COSA(s), the reporting period, the version, the submission number, and the date data was submitted to the FCC. Additionally, the label must be placed on the diskette so that it is readable with the metal plate facing down. See page 6 for sample diskette label.
- 2. All files must be coded in ASCII.
- 3. The Commission has determined that no confidential treatment shall be granted for Report 43-07 filings.
- 4. The file name for each file has six components:
	- a. the four letter COSA code ( $CO = Company$ ,  $SA = Study$  Area, see the COSA Code Table for a list of companies and their respective COSAs).
	- b. the last two digits of the year which is covered by the data.
	- c. the letters "IS".
	- d. a decimal point.
	- e. the letter "U" to indicate whether this is the Unrestricted version.
	- f. two digits (zero filled) for the submission number: Submission 00 is for test data purposes only; Submission 01 is for the first submission of a year's data. If there is a change in the data in either the automated or paper report, the carrier must resubmit both. A higher number  $(2, 3, etc.)$  and a new data entry date must be used each time a change occurs to denote a new submission. The automated and paper report submission numbers must be the same. When correcting format errors, a new submission number is not required, however, the data entry date must be changed to reflect the date of the format change.

For example, the file name for the Unrestricted Version of the initial Infrastructure Report data file to be submitted by Illinois Bell to cover the calendar year 2000, would be LBIL00IS.U01:

- LBIL COSA for Illinois Bell
- 00 Data for calendar year 2000
- IS Infrastructure Report data file
- . Decimal point
- U Unrestricted version
- 01 First submission of this year's data
- 5. A separate file must be prepared for each report. More than one file can be placed on the same diskette, as long as they cover the same period and version (different submission numbers are allowed).

#### C. Data Entry Conventions

- 1. Give each record a unique record number, beginning with 1001 and incrementing by one, with no numbers skipped.
- 2. Begin each data record in column 1 and make each record the proper length as specified in the record layouts. Commas are used as delimiters between fields. All numeric fields are right justified and space filled, e.g. use 123, NOT 123. All non-numeric fields are enclosed in double quotation marks and are left justified and space filled within these quotation marks, e.g. use "John Doe ".
- 3. If an entry is to be a subtraction, indicate so by placing a minus sign in the column, immediately preceding the numeric data, e.g., use -4, NOT - 4 or (4).
- 4. Do NOT include "\$", "%", embedded commas, decimal points, quotes or other formatting characters in any numeric data fields, except for row numbers and percentage fields, which will include a decimal point but not a percent sign.
- 5. In any numeric data field designated by N/A, enter -99999. Enter -77777 in any numeric data field which the reporting carrier designates as "Irretrievable" and footnote the reason for that entry (include a cite to the waiver and a note as to its duration). Filing carriers are NOT permitted to enter additional designators. If a reporting carrier wishes to apply data to a field designated by N/A, the carrier should enter as a footnote to the field, the amount(s) and an explanation. The amount(s) must not be entered in the N/A field. These entries must be formatted according to the format rules for the particular data field; e.g., in the percentage fields, -99999 would be entered as -99999.00.
- 6. All fields must be populated. If a data field equals the quantity zero, enter the numeral zero in that field. This is the only proper use of zero in this report.

#### D. Rounding Conventions

1. As specified in the Report Definition, monetary amounts must be rounded to the nearest thousand dollars.

FCC Report 43-07 - Automated Report Specifications December 2000 Page 3 of 29

- 2. All kilometers must be rounded to 1 decimal place.
- 3. All access lines must be entered in whole numbers.
- 4. All switches, tandems, host remotes, interfaces, circuit lines, carrier links, terminations, channels, copper pairs, and fiber strands must be entered in whole numbers.
- 5. All percentage amounts must be entered as in the following example and rounded to 2 decimal places.

Example: 23.70561 percent must be entered as 23.71

#### E. Footnotes

- 1. If any data for the current period differ materially from those for the previous period and the difference is not self-explanatory but was caused by unusual circumstances, then include detailed footnote text to explain the specific circumstances. Certain items require accompanying footnotes and those items are specified in the appropriate section of the instructions for filing the 43-07. Such footnotes are mandatory and must be entered in the Footnote Records of the automated report.
- 2. If the reporting carrier does not follow the procedures described in the row and column instructions of the Report Definition, it must explain any deviations from those procedures in an explanatory footnote. Such footnotes must provide detailed explanations of the procedures actually used by the carrier and its specific reasons for deviating from procedures prescribed by the Commission's Rules. This provision should not be interpreted to mean that deviations from the prescribed rules will automatically be approved by the Commission. See Section E of the Reporting Procedures for examples of valid footnotes.
- 3. Footnote entries must provide detailed explanations for only those items reported in the current submission. Footnotes from prior submissions should be included only if they remain applicable. In other words, when a resubmission nullifies an existing footnote, remove the footnote.
- 4. Footnotes must be included in the footnote text record(s) of the automated report.

### F. Errata

1. Carriers are under a legal obligation to correct any erroneous data discovered in FCC Report 43-07. See Section B of the Reporting Procedures for use of submission numbers when an erratum occurs.

FCC Report 43-07 - Automated Report Specifications December 2000 Page 4 of 29

- 2. Submissions containing corrected data must include references to indicate which data items were corrected since the previous submission. If the data items being corrected impact other data items in the report, then those items must also be corrected and referenced. Erratum references should reflect only those items corrected in the new submission. References from prior submissions must not be included in the new submission.
- 3. These references must be included in the Erratum Record(s). In addition, carriers must include in the transmittal letter, a brief statement indicating the reason for the errata.

### G. Data Validation Programs

1. Each reporting carrier must validate its data by using the most recent edit check program(s), provided by the Commission, for the reporting year. When an error is detected, the carrier must correct the error prior to submitting the report to the Commission. Once the carrier corrects its data so that the edit check program identifies no errors, the carrier should submit the ARMIS report along with a copy of the edit check printout to the Commission verifying that the program did not identify any errors.

### H. Data Record Descriptions

The ten data record types are described below. See pages 7 through 22 for record layouts. The automated file will consist of the following record types:

- 1. Record Type H1 Header Record One Type H1 record per file. The first record of each file. Contains identifying data. See page 7 for record layout.
- 2. Record Type L2 Label Record One Type L2 record per file. The second record of each file. Contains report number, carrier classification, carrier name, study area name, etc. See page 8 for record layout.
- 3. Record Type V1 (Table I) Switching Equipment Data Record Sixty-four Type V1 records per file. One record for each of the 64 rows of data on the total number of switching entities as shown on pages  $3 \& 4$  of the Report Definition. See pages 9 & 10 for record layout.
- 4. Record Type Y2 (Table II) Transmission Facilities Data Record Thirty-six Type Y2 records per file. One record for each of the 36 rows of data on LEC transmission facilities as shown on pages  $5 \& 6$  of the Report Definition. See page 11 for record layout.

FCC Report 43-07 - Automated Report Specifications December 2000 Page 5 of 29

- 5. Record Type Z1 (Table III) LEC Call Set-up Time Data Record Eight Type Z1 records per file. One record for each of the 8 rows of data as shown on page 7 of the Report Definition. See pages 12 & 13 for record layout.
- 6. Record Type A1 (Table IV) Additions and Book Costs Data Record Three Type A1 records per file. One record for each of the 3 rows of data used to track capital investment amounts as shown on page 8 of the Report Definition. See page 14 & 15 for record layout.
- 7. Record Type C7 Confidential Treatment Record Optional. Zero or more Type C7 records per file contains information to identify the data for which the carrier is seeking confidential treatment. See pages 16 & 17 for record layout.
- 8. Record Type F3 Footnote Record One or more Type F3 records per file. Contains explanatory footnote text. . Certain items require accompanying mandatory footnotes and those items are specified in the appropriate section of the instructions for filing the 43-07. See pages 18 & 19 for record layout.
- 9. Record Type E2 Erratum Record

Zero Type E2 records in the first submission of a year's data. One or more Type E2 records per file in revisions filed to correct that year's submission. Each time an erratum occurs, a carrier must use a new submission number. The same submission number must be used for the automated report and the paper report. Contains information to identify the data which was corrected in this submission. See pages 20 & 21 for record layout.

10. Record Type T1 - Trailer Record One Type T1 record per file. The last record of each file contains contact person, etc. See page 22 for record layout.

FCC Report 43-07 - Automated Report Specifications December 2000 Page 6 of 29

#### **SAMPLE DISKETTE AND LABEL**

Each diskette must have a label that displays the report number, the company name, the COSA(s), the reporting period, the version, the submission number, and the date data was submitted to the FCC. Additionally, the label must be placed on the diskette so that it is readable with the metal plate facing down.

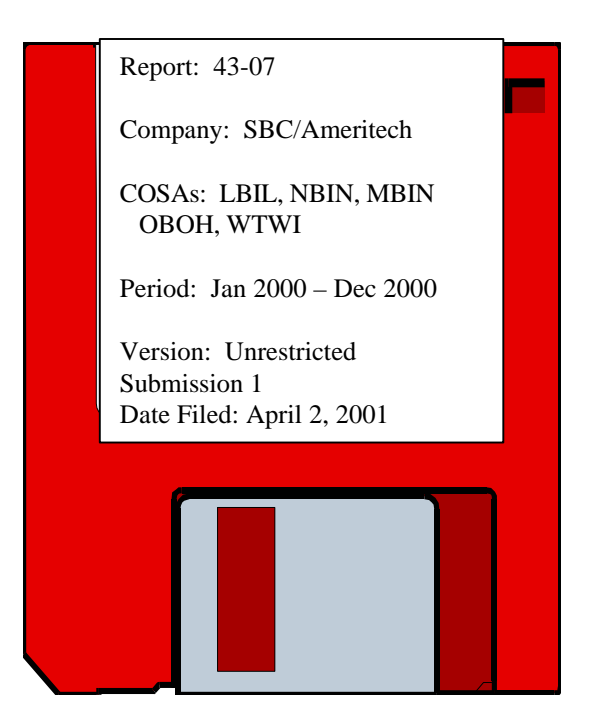

# **Sample 1**: COSAs with the same<br>
submissions number<br>
submissions numbers

# submissions numbers

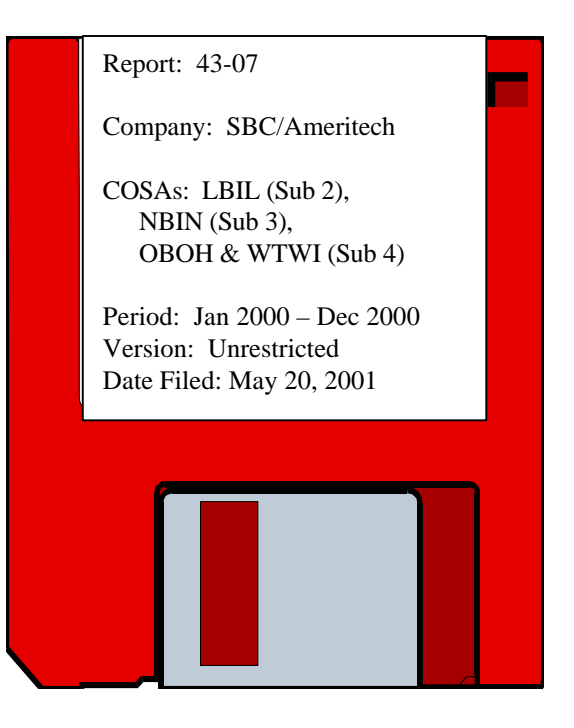

#### RECORD TYPE H1 - HEADER RECORD

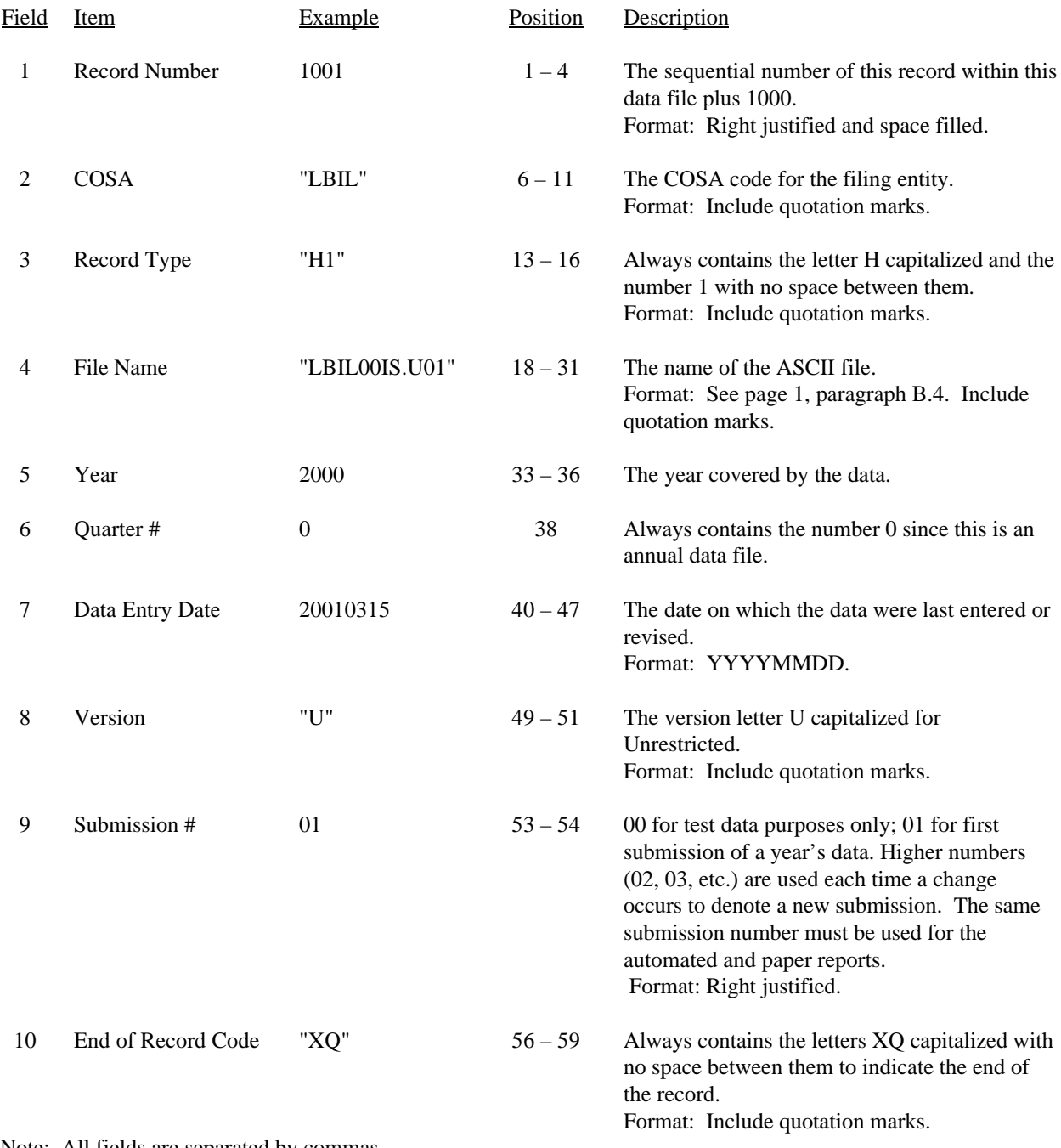

Note: All fields are separated by commas.

 1 2 3 4 5 12345678901234567890123456789012345678901234567890123456789 Sample record:

<sup>1001,&</sup>quot;LBIL","H1","LBIL00IS.U01",2000,0,20010315,"U",01,"XQ"

#### RECORD TYPE L2 - LABEL RECORD

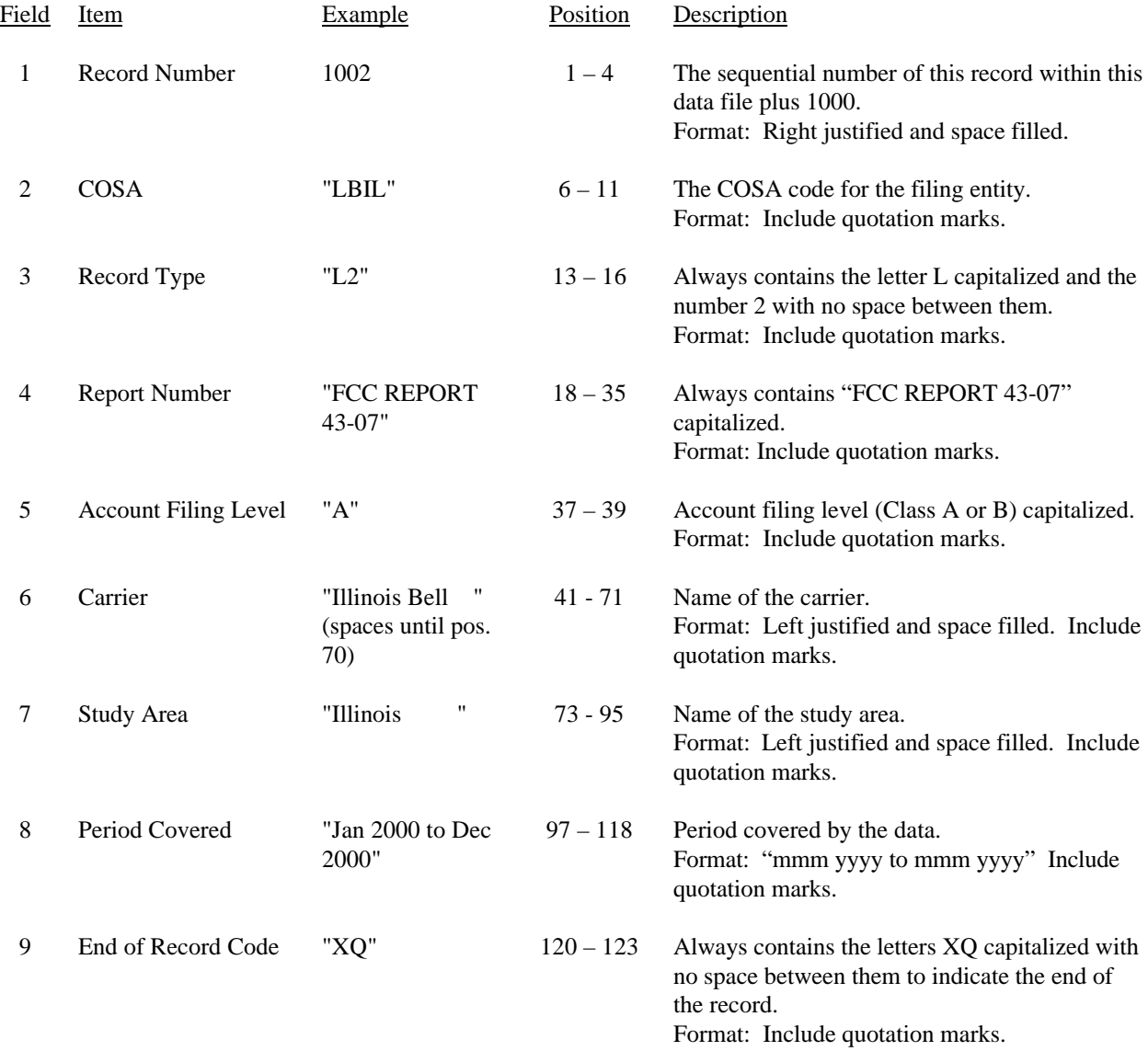

Note: All fields are separated by commas.

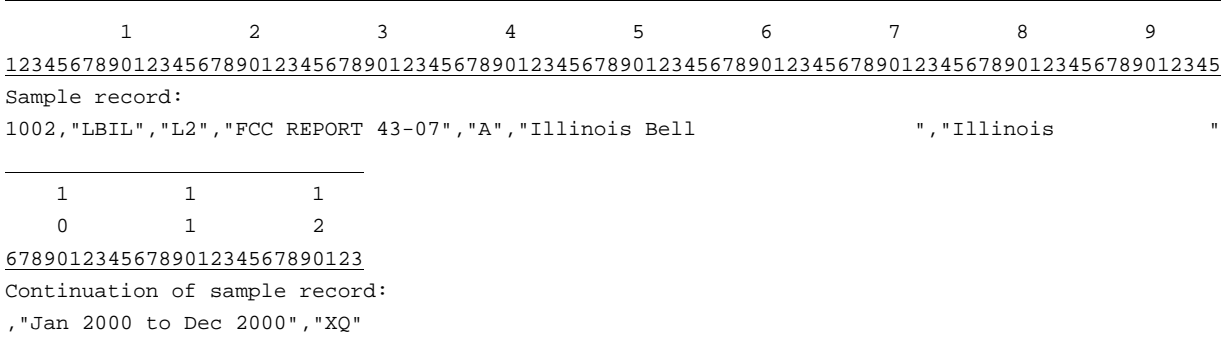

#### RECORD TYPE V1 - SWITCHING EQUIPMENT DATA RECORD

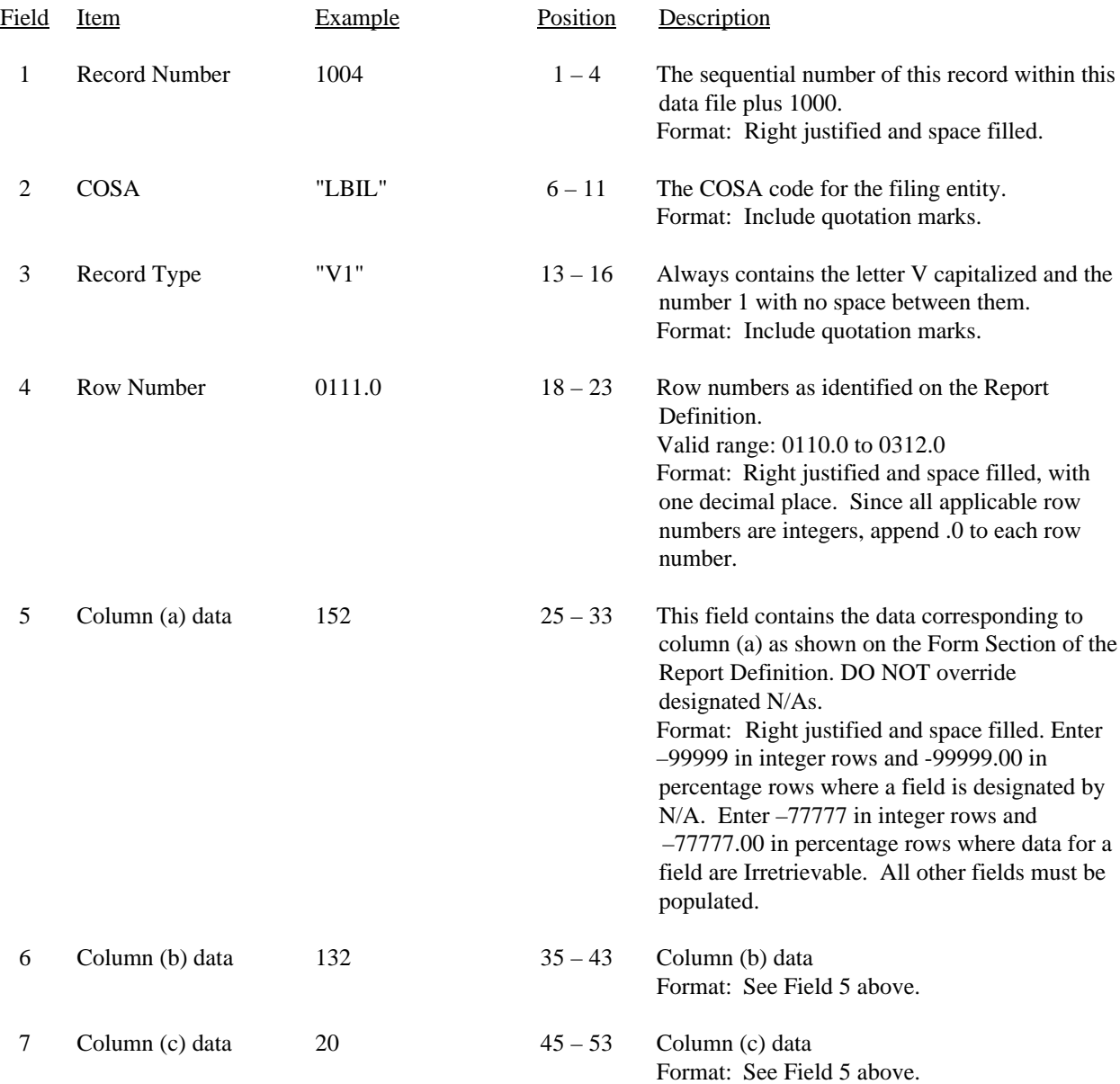

#### RECORD TYPE V1 - SWITCHING EQUIPMENT DATA RECORD (continued)

8 End of Record Code "XQ" 55 – 58 Always contains the letters XQ capitalized with no space between them to indicate the end of the record. Format: Include quotation marks.

Note: All fields are separated by commas.

Footnote records are needed if any data for the current period differ materially from those for the previous period and the difference is not self–explanatory but was caused by unusual circumstances. Also, if the carrier does not follow the procedures described in the row/column instructions in the Report Definition, footnote records are needed.

Certain items require accompanying mandatory footnotes and must be entered in the Footnote Text record(s). Record Type V1 requires mandatory footnotes for those data fields designated as "Irretrievable".

 1 2 3 4 5 1234567890123456789012345678901234567890123456789012345678 Sample record: 1004,"LBIL","V1",0111.0, 152, 132, 20,"XQ"

#### RECORD TYPE Y2 - TRANSMISSION FACILITIES DATA RECORD

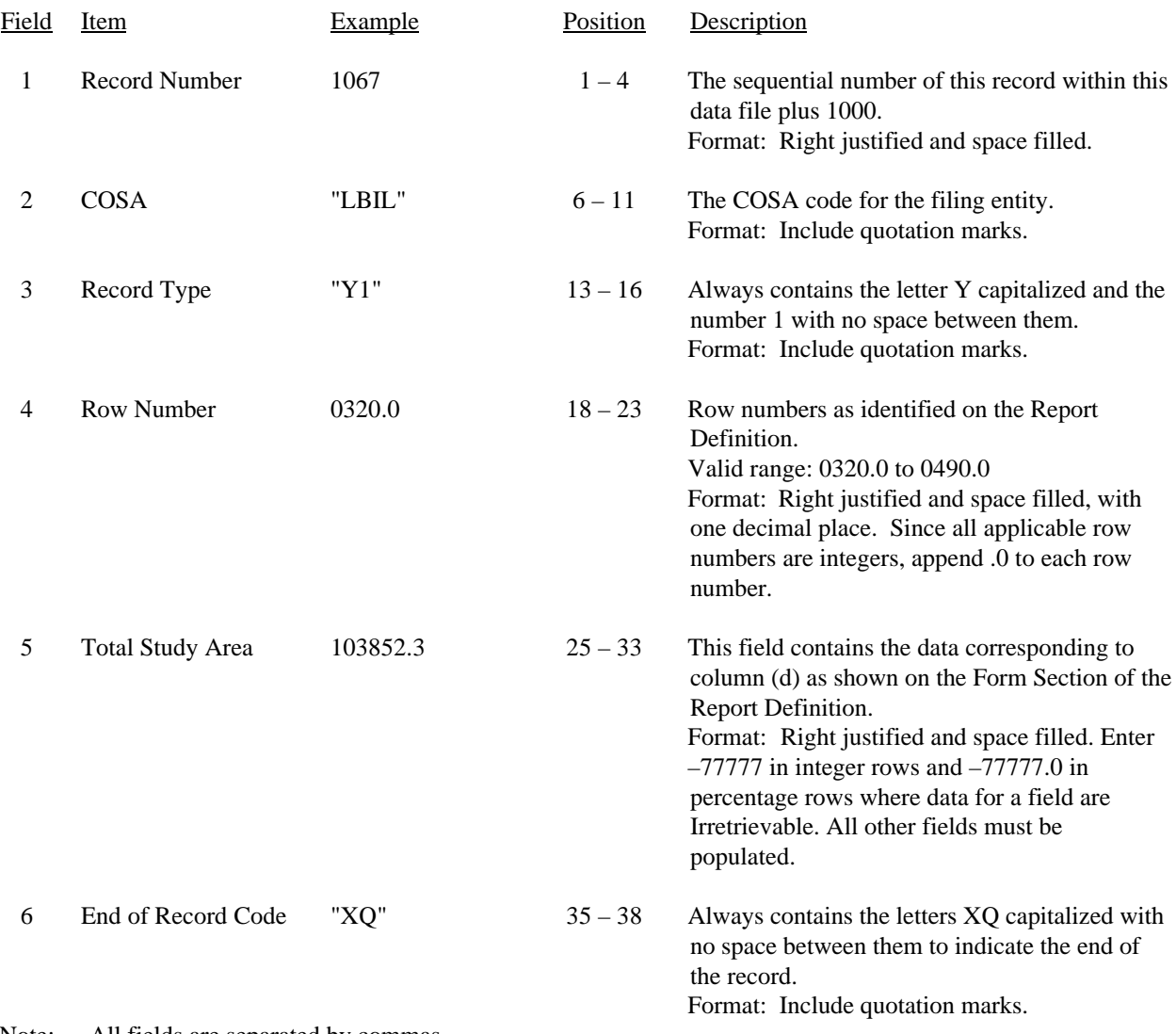

Note: All fields are separated by commas.

Footnote records are needed if any data for the current period differ materially from those for the previous period and the difference is not self–explanatory but was caused by unusual circumstances. Also, if the carrier does not follow the procedures described in the row/column instructions in the Report Definition, footnote records are needed.

Certain items require accompanying mandatory footnotes and must be entered in the Footnote Text record(s). Record Type Y2 requires mandatory footnotes for those data fields designated as "Irretrievable" and data reported on Rows 0410, 0460 and 0484.

1 2 3

Sample record:

1067,"LBIL","Y2",0320.0, 103852.3,"XQ"

<sup>12345678901234567890123456789012345678</sup>

#### RECORD TYPE Z1 - LEC CALL SET-UP TIME DATA RECORD

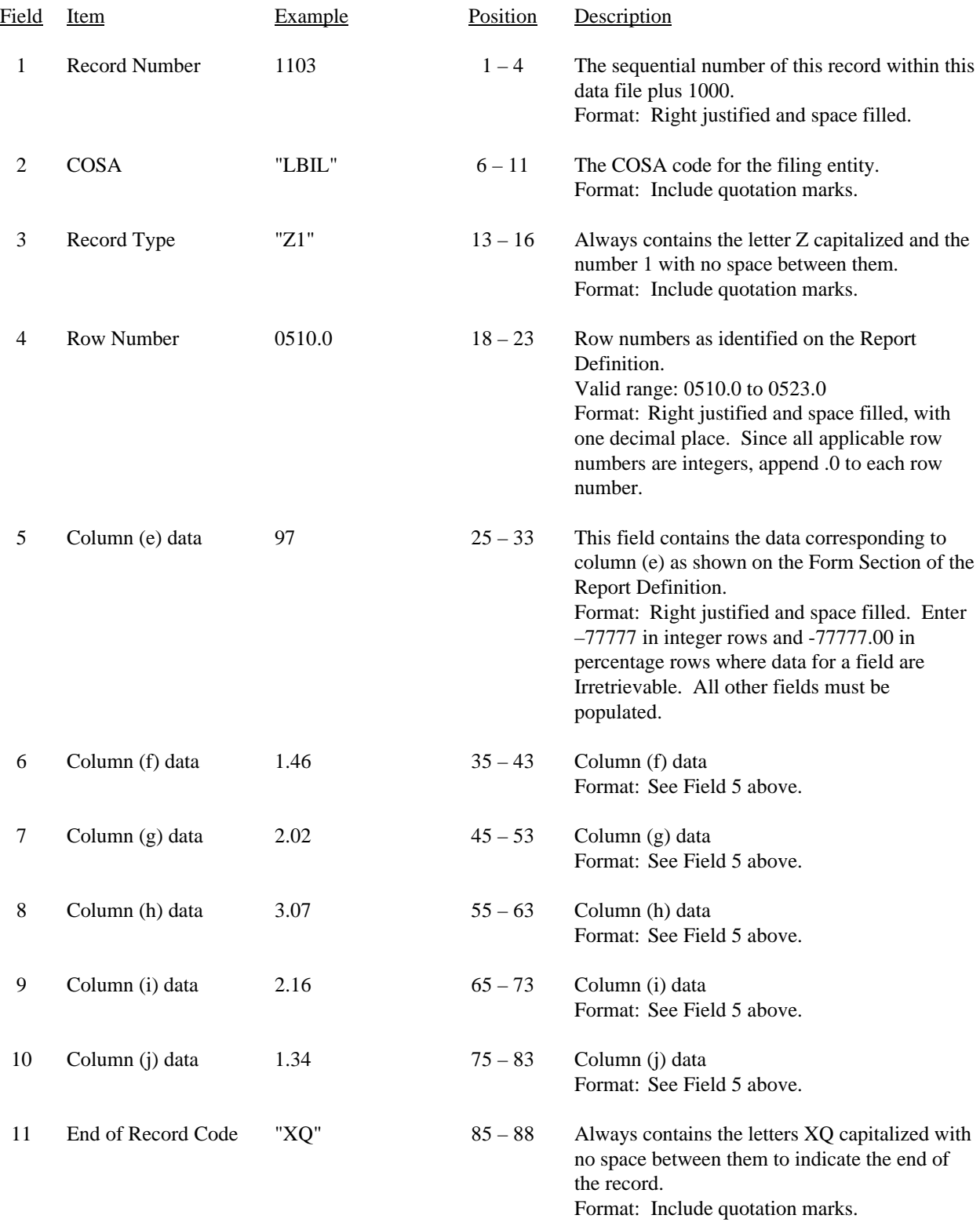

#### RECORD TYPE Z1 - LEC CALL SET-UP TIME DATA RECORD (continued)

#### Note: All fields are separated by commas.

Footnote records are needed if any data for the current period differ materially from those for the previous period and the difference is not self–explanatory but was caused by unusual circumstances. Also, if the carrier does not follow the procedures described in the row/column instructions in the Report Definition, footnote records are needed.

Certain items require accompanying mandatory footnotes and must be entered in the Footnote Text record(s). Record Type Z1 requires mandatory footnotes for those data fields designated as "Irretrievable" and data reported in Column (e).

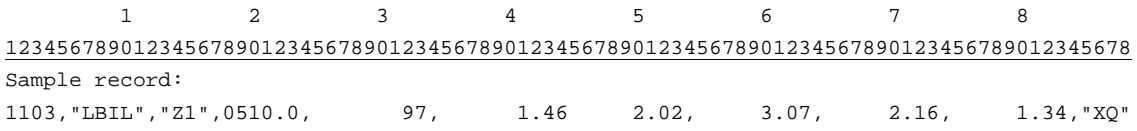

#### RECORD TYPE A1 - ADDITIONS AND BOOK COST DATA RECORD

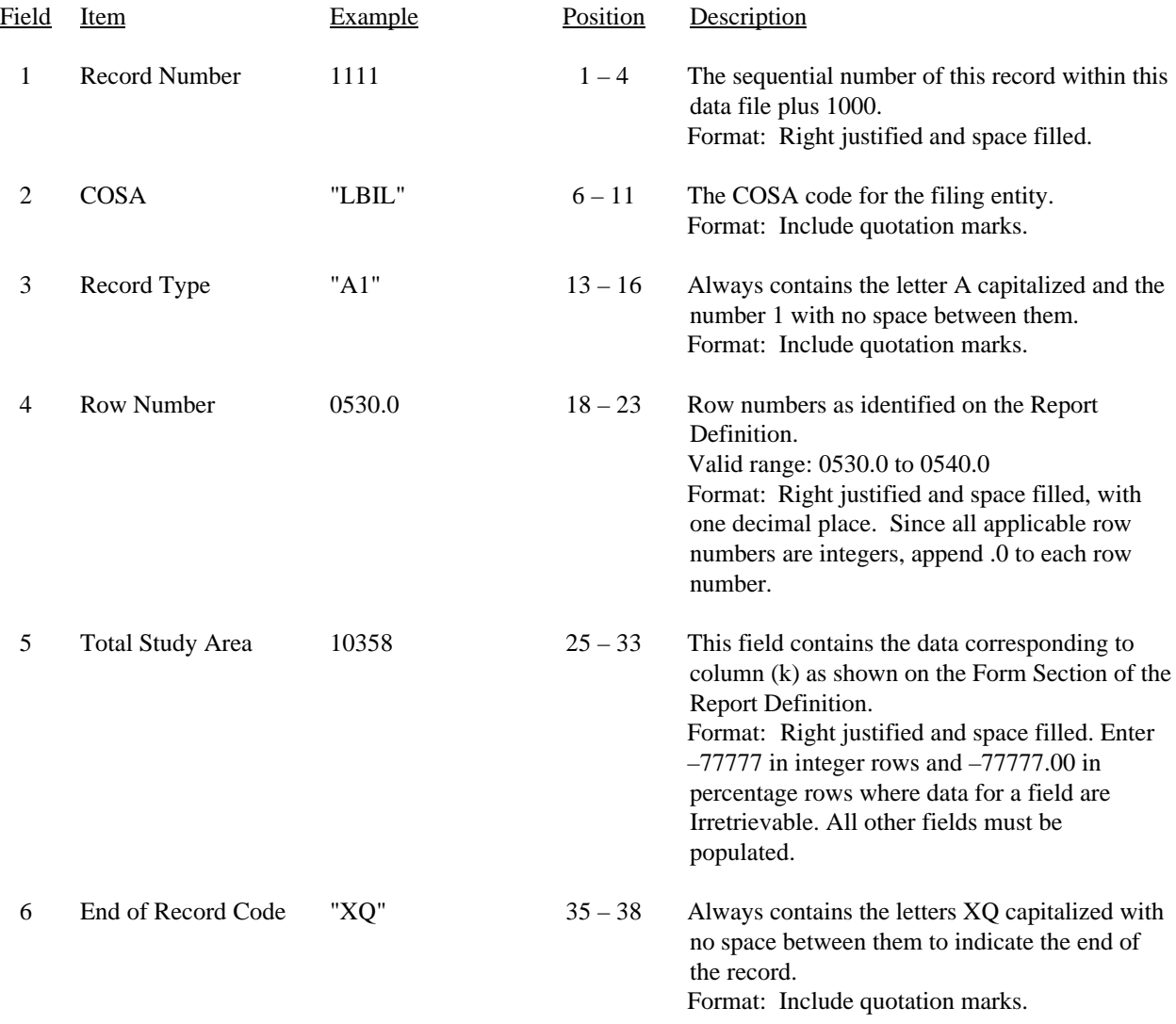

#### RECORD TYPE A1 - ADDITIONS AND BOOK COST DATA RECORD (continued)

Note: All fields are separated by commas.

Footnote records are needed if any data for the current period differ materially from those for the previous period and the difference is not self–explanatory but was caused by unusual circumstances. Also, if the carrier does not follow the procedures described in the row/column instructions in the Report Definition, footnote records are needed.

Certain items require accompanying mandatory footnotes and must be entered in the Footnote Text record(s). Record Type A1 requires mandatory footnotes for those data fields designated as "Irretrievable".

1 2 3

12345678901234567890123456789012345678 Sample record: 1111,"LBIL","A1",0530.0, 10358,"XQ"

#### RECORD TYPE C7 - CONFIDENTIAL TREATMENT RECORD

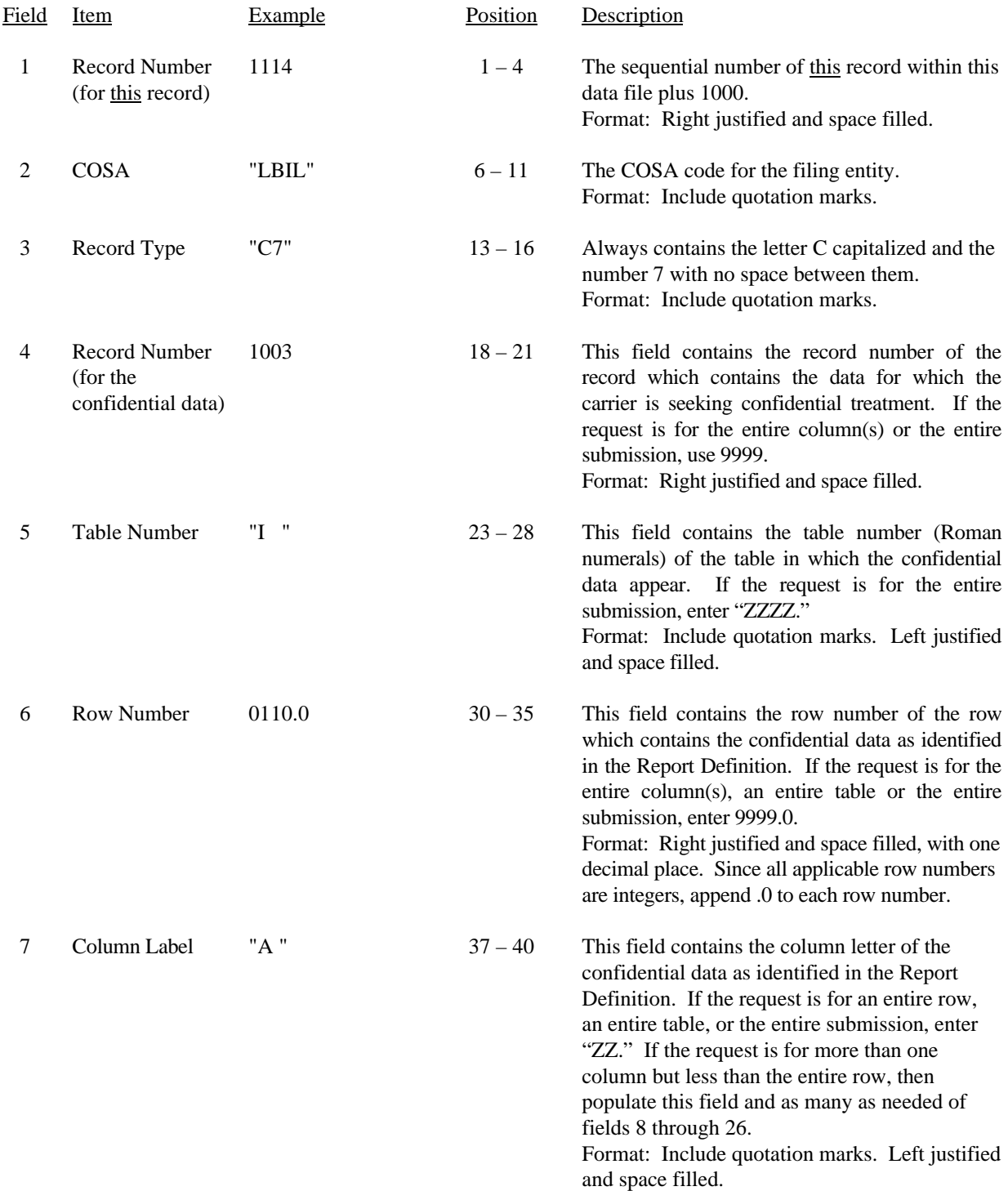

FCC Report 43-07 - Automated Report Specifications December 2000 Page 17 of 29

#### RECORD TYPE C7- CONFIDENTIAL TREATMENT RECORD (continued)

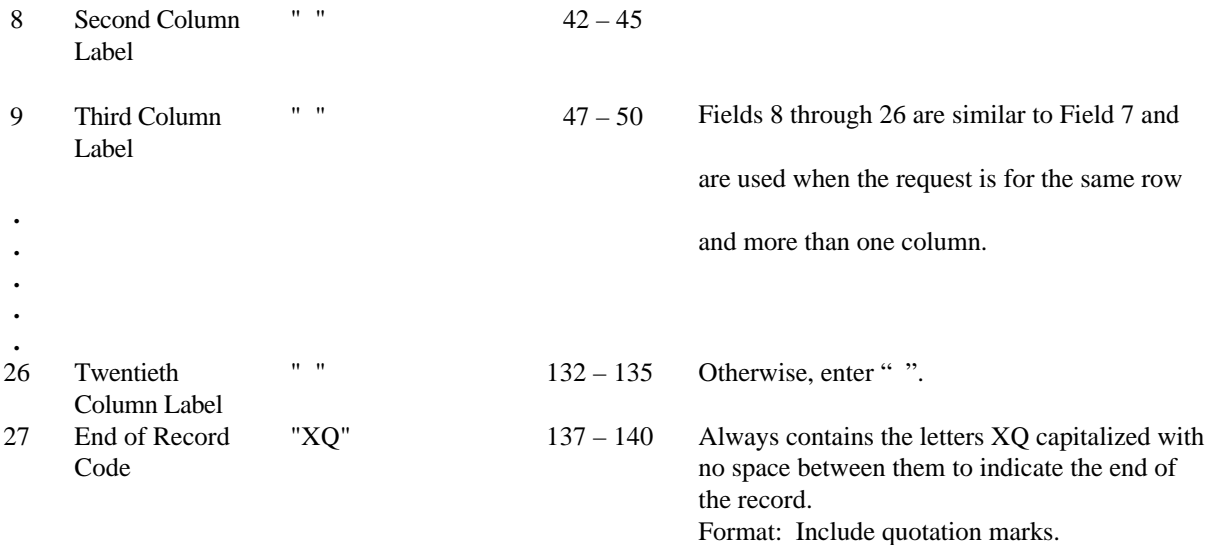

Note: All fields are separated by commas.

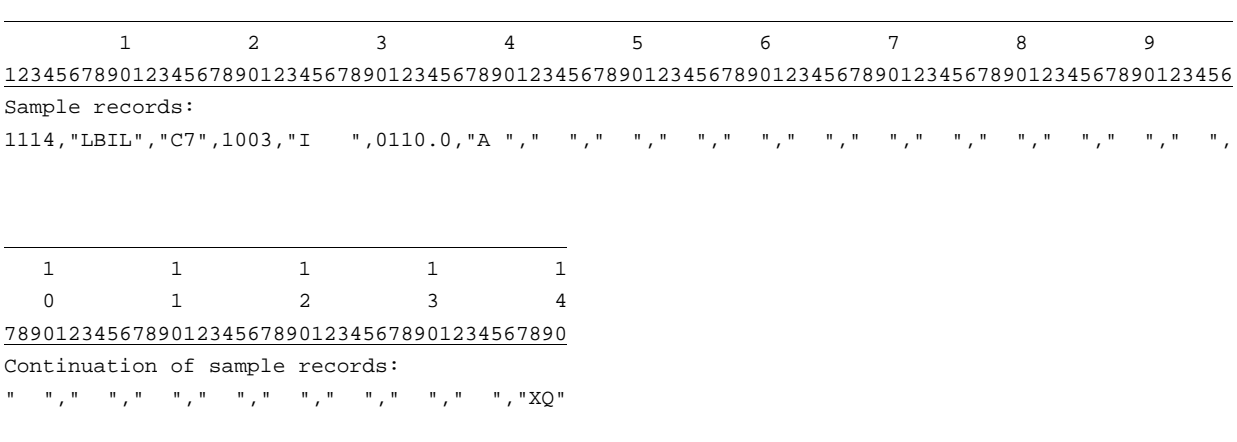

#### RECORD TYPE F3 - FOOTNOTE TEXT RECORD

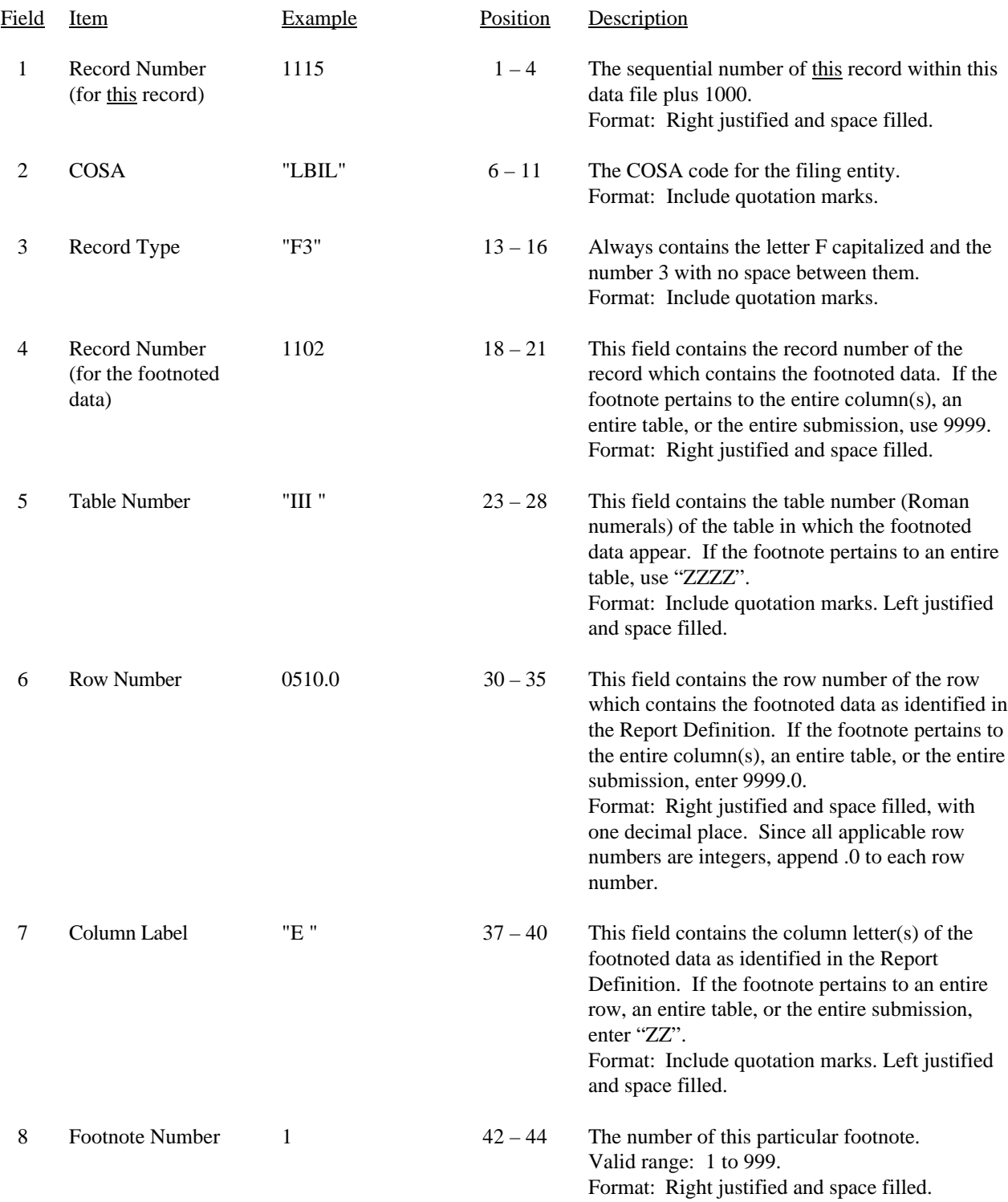

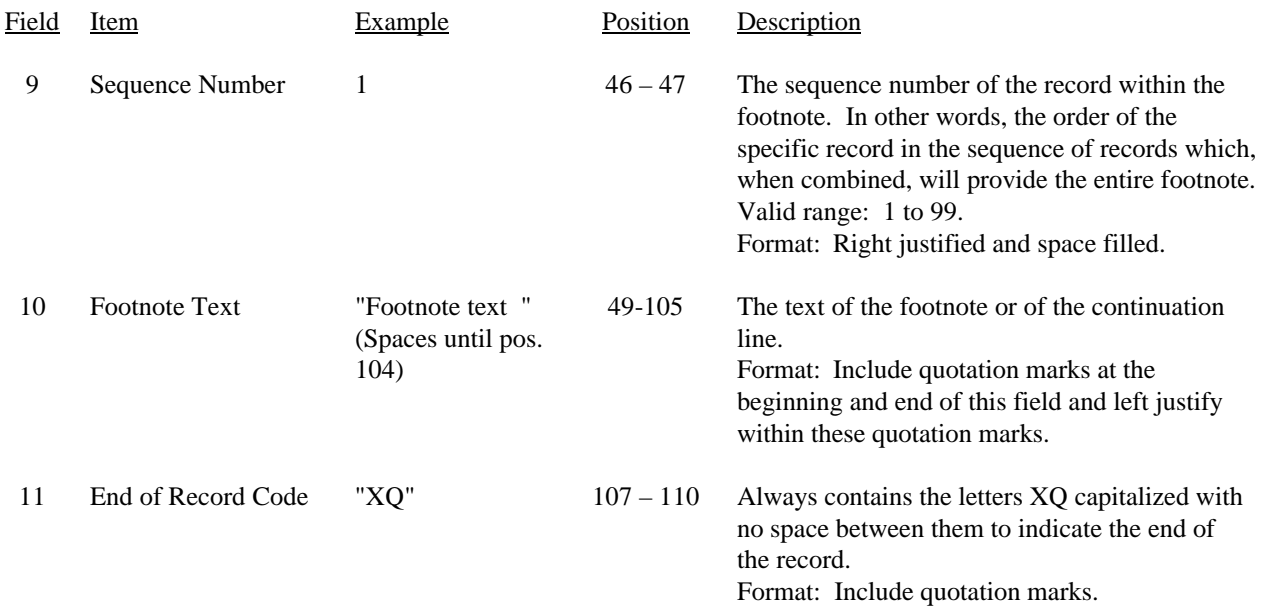

#### RECORD TYPE F3 – FOOTNOTE TEXT RECORD (continued)

Note: All fields are separated by commas.

Footnote records are needed if any data for the current period differ materially from those for the previous period and the difference is not self–explanatory but was caused by unusual circumstances. Also, if the carrier does not follow the procedures described in the row/column instructions in the Report Definition, footnote records are needed.

Certain items require accompanying mandatory footnotes and must be entered in the Footnote Text record(s). Such items are listed below and specified in the appropriate section of the instructions for filing this report:

> Record Type Y2 – field 4 (Rows 0410, 0460 and 0484) Record Type Z1 – field 5 (Column (e)) All data fields designated as -77777 (Irretrievable).

Footnote entries must provide detailed explanations for only those items reported in the current submission. Footnotes from prior submission should be included only if they remain applicable. In other words, when a resubmission nullifies an existing footnote, remove the footnote.

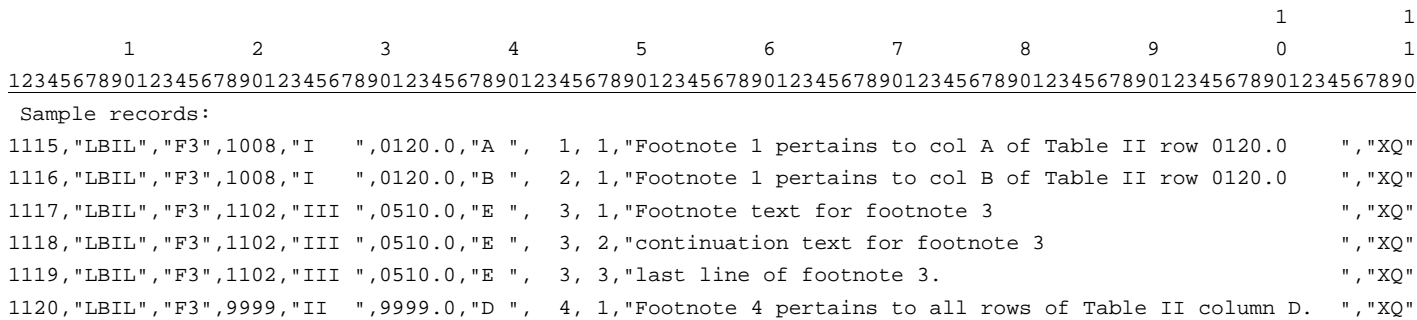

#### RECORD TYPE E2- ERRATUM RECORD

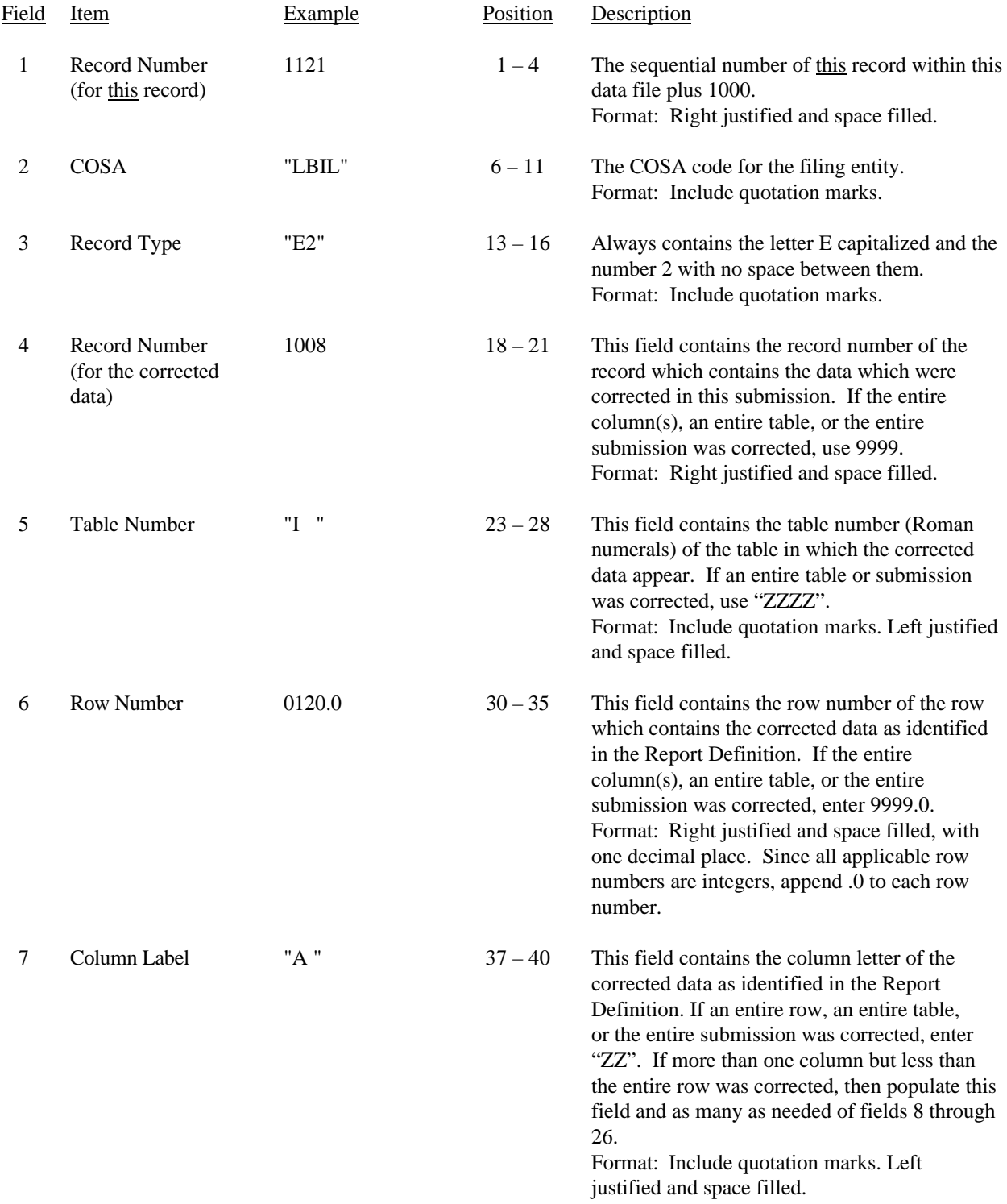

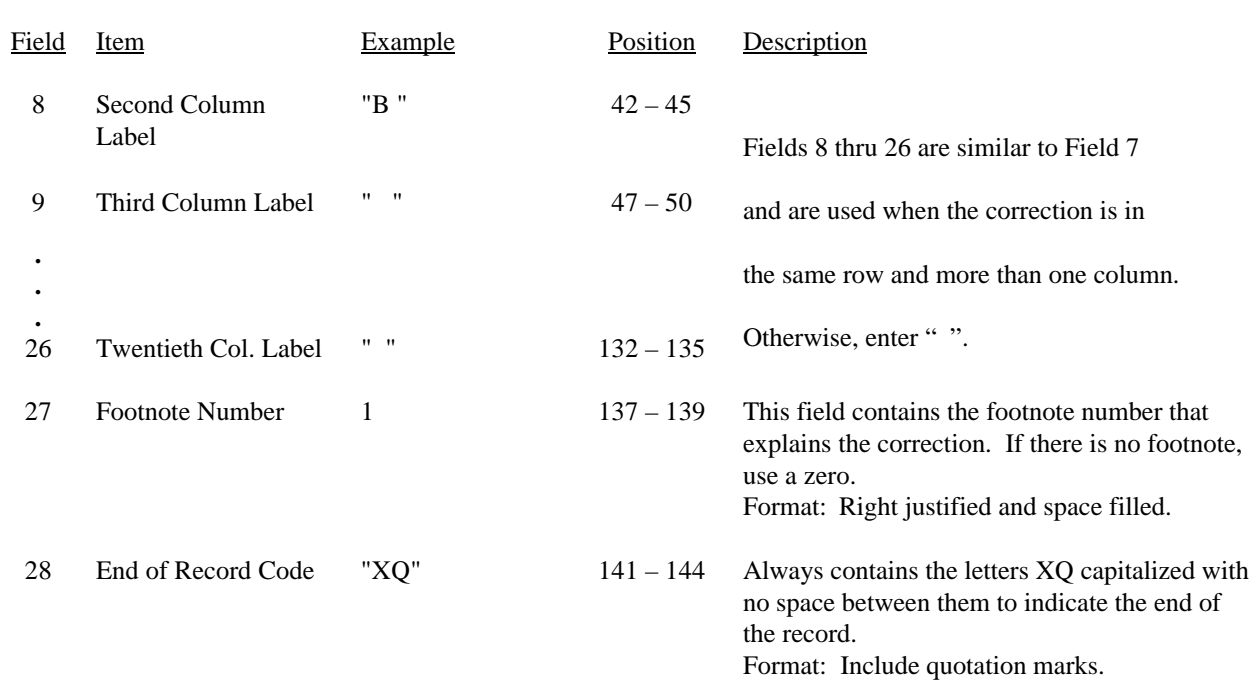

#### RECORD TYPE E2 - ERRATUM RECORD (continued)

Note: All fields are separated by commas.

When an errata occurs, carriers must use higher submission numbers and a new data entry date to denote a new submission. If there is a change in either the automated or paper report, the carrier must re-submit both. The automated report and the paper report submission numbers must be the same.

If the data items being corrected impact other data items in the report, then those items must also be corrected and referenced. Erratum references should reflect only those items corrected in the new submission. References from prior submissions must not be included in the new submission.

In addition to including these references in the erratum record(s) of the automated report, carriers must include a brief statement indicating the reason for the errata in the transmittal letter.

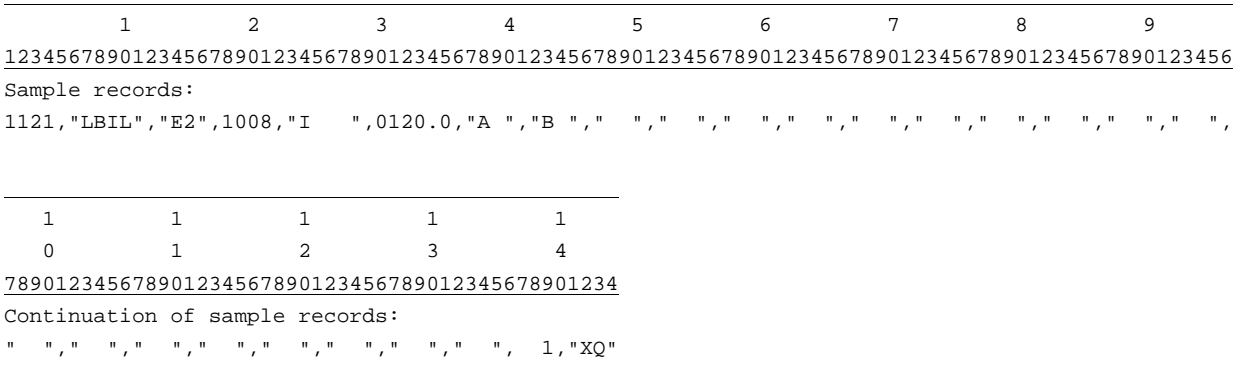

#### RECORD TYPE T1 - TRAILER RECORD

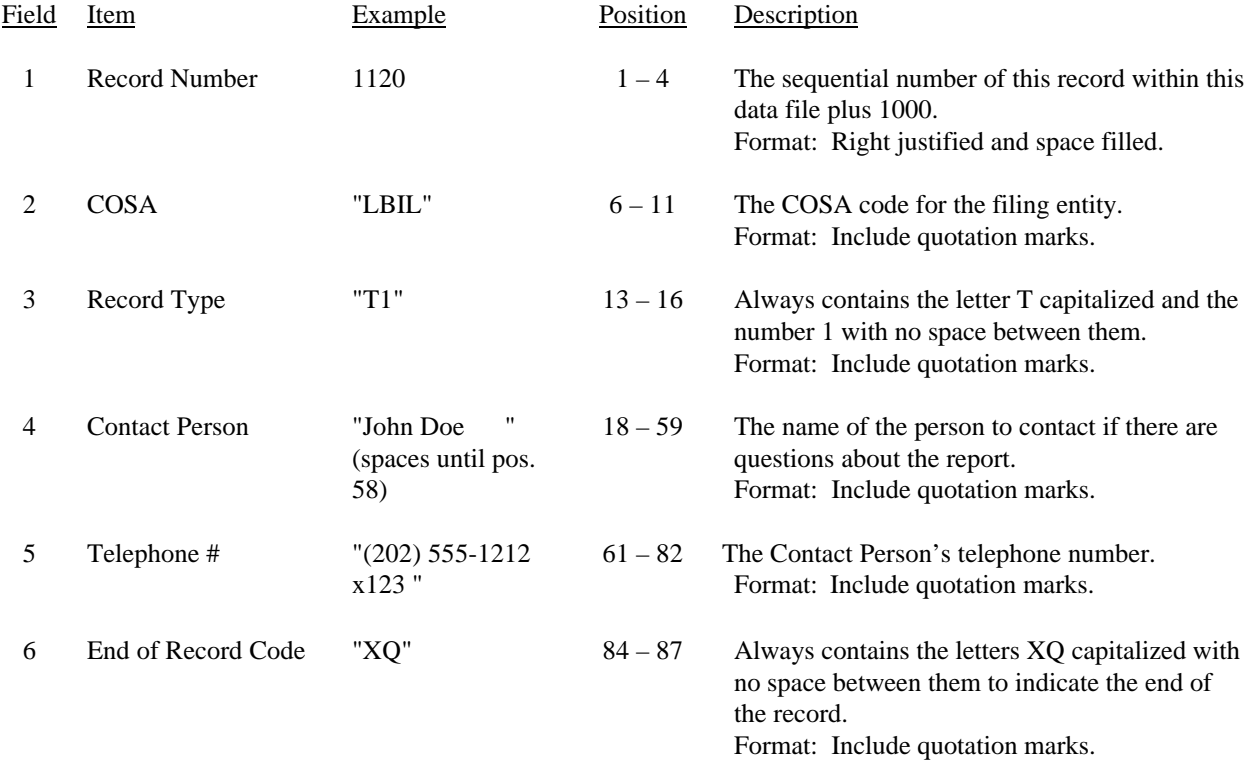

Note: All fields are separated by commas.

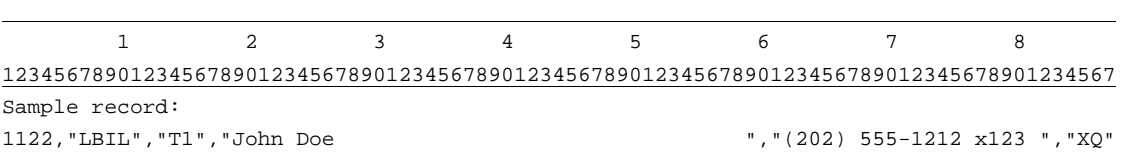

#### A. Introduction

This document contains the page layout and detailed specifications for the paper report to be filed as FCC Report 43-07, the ARMIS Infrastructure Report.

#### B. General Instructions

- 1. The Commission has determined that no confidential treatment shall be granted for Report 43-07 filings.
- 2. The paper report must be printed on 8 1/2 inch by 11-inch paper. For ease of preparation, an original may be produced on larger paper and reduced to this size for submission. Copies filed must be legible and permanent, in black ink. The report may be printed in portrait mode (8 1/2 inches across the top of the page) or landscape mode (11 inches across the top of the page). In portrait mode, the printing should not be smaller than 17 characters per inch and 8 lines per inch; in landscape mode, the printing should not be smaller than 15 characters per inch and 10 lines per inch.

#### C. Data Entry Conventions

- 1. If an entry is to be a subtraction, indicate so by placing a minus sign in the column immediately preceding the numeric data, e.g., use -4, NOT - 4 or (4).
- 2. Items that need not be reported because they do not apply are designated by N/A. If a filing carrier has a waiver applicable to a certain field, treat the data in that field as "Irretrievable" and enter "I/T". Carriers must footnote the reason for that entry (including a cite to the waiver and a note as to its duration). Filing carriers are NOT permitted to enter additional designators. If a reporting carrier wishes to apply data to a field designated by N/A, the carrier should enter as a footnote to the field, the amount(s) and an explanation. The amount(s) must not be entered in the N/A field.
- 3. All fields must be populated. If a data field equals the quantity zero, enter the numeral zero in that field. This is the only proper use of zero in this report.

### D. Rounding Conventions

1. As specified in the Report Definition, monetary amounts must be rounded to the nearest thousand dollars.

- 2. All kilometers must be rounded to 1 decimal place.
- 3. All access lines must be entered in whole numbers.
- 4. All switches, tandems, host remotes, interfaces, circuit lines, carrier links, terminations, channels, copper pairs, and fiber strands must be entered in whole numbers.
- 5. All percentage amounts must be entered as in the following example and rounded to 2 decimal places.

Example: 23.70561 percent must be entered as 23.71

#### E. Footnotes

- 1. If any data for the current period differ materially from those for the previous period and the difference is not self-explanatory but was caused by unusual circumstances, then include detailed footnote text to explain the specific circumstances. Certain items require accompanying footnotes and those items are specified in the appropriate section of the instructions for filing the 43-07. Such footnotes are mandatory and must be entered in the Footnote Table.
- 2. If the reporting carrier does not follow the procedures described in the row and column instructions of the Report Definition, it must explain any deviations from those procedures in an explanatory footnote. Such footnotes must provide detailed explanations of the procedures actually used by the carrier and its specific reasons for deviating from procedures prescribed by the Commission's Rules. This provision should not be interpreted to mean that deviations from the prescribed rules will automatically be approved by the Commission. See Section E of the Reporting Procedures for examples of valid footnotes.
- 3. Footnote entries must provide detailed explanations for only those items reported in the current submission. Footnotes from prior submissions should be included only if they remain applicable. In other words, when a resubmission nullifies an existing footnote, remove the footnote.
- 4. Footnotes must be included in the footnote table, not on individual table pages.

#### F. Errata

1. Carriers are under a legal obligation to correct any erroneous data discovered in FCC Report 43-07. See Section B of the Reporting Procedures for use of submission numbers when an erratum occurs.

#### FCC Report 43-07 - Paper Report Specifications December 2000 Page 25 of 29

- 2. Submissions containing corrected data must include references to indicate which data items were corrected since the previous submission. If the data items being corrected impact other data items in the report, then those items must also be corrected and referenced. Erratum references should reflect only those items corrected in the new submission. References from prior submissions must not be included in the new submission.
- 3. These references must be included in the Erratum Table. In addition, carriers must include in the transmittal letter, a brief statement indicating the reason for the errata.

#### G. Data Validation Programs

- 1. Each reporting carrier must validate its data by using the most recent edit check program(s), provided by the Commission, for the reporting year. When an error is detected, the carrier must correct the error prior to submitting the report to the Commission. Once the carrier corrects its data so that the edit check program identifies no errors, the carrier should submit the ARMIS report along with a copy of the edit check printout to the Commission verifying that the program did not identify any errors.
- H. Page Layouts
	- 1. The page layout for this report is illustrated in the Form Section of the Report Definition.
	- 2. The Paper Report will consist of the following pages:

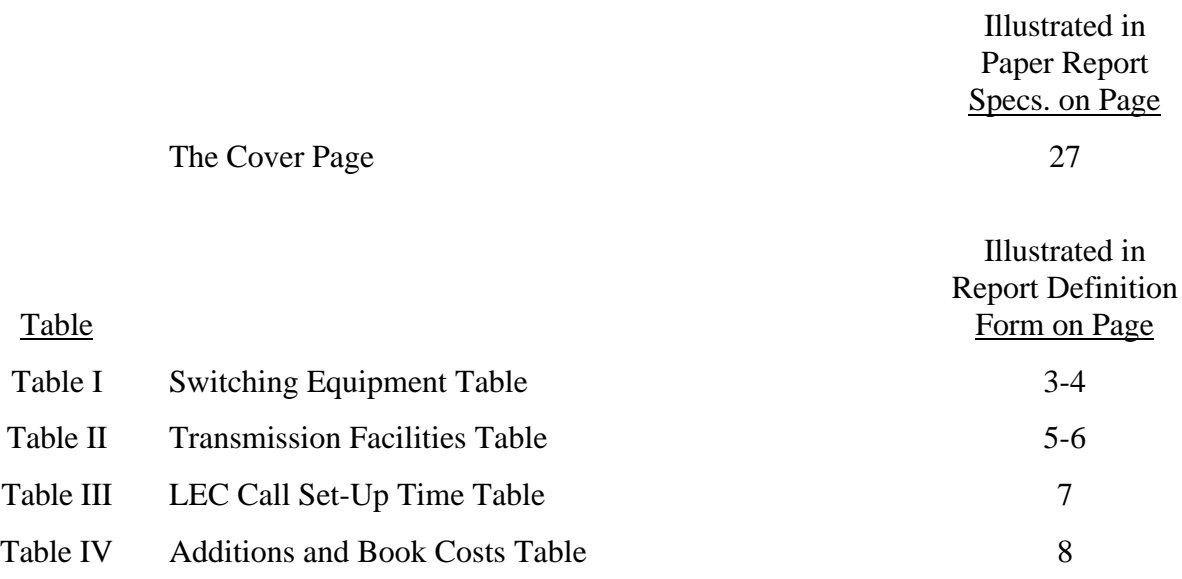

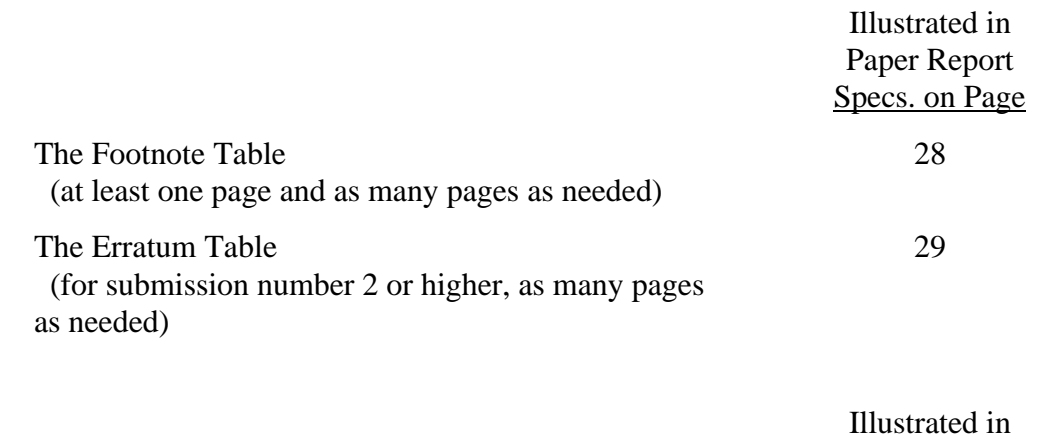

Report Definition Form on Page

The Certification Page 23

FCC Report 43-07 - Paper Report Specifications December 2000 Page 27 of 29

xxxxxxxxxx Version 3060-0395

FCC Report 43-07 Approved by OMB Submission x Edition Date: 12/2000 COSA: XXXX Estimated Avg. Burden Per Response: 555 Hrs

# **FEDERAL COMMUNICATIONS COMMISSION WASHINGTON, D.C. 20554**

# **ARMIS INFRASTRUCTURE REPORT**

### **For Year End \_\_\_\_\_\_**

**Account Filing Level (Class A or Class B):**

**Name of Company:**

**Address of Company:**

FCC Report 43-07, the ARMIS Infrastructure Report, is prescribed for every incumbent local exchange carrier for whom price cap regulation is mandatory. This report collects data designed to capture trends in telephone industry infrastructure development under price cap regulation and improves and standardizes existing reporting requirements for this purpose. The ARMIS Infrastructure Report specifies information requirements in a consistent format and is essential to the FCC to monitor service quality under price cap regulation. Response is mandatory.

Public reporting burden for this collection of information is estimated to average 555 hours per response, including the time for reviewing instructions, searching existing data sources, gathering and maintaining the data needed, and completing and reviewing the collection of information. Send comments regarding this burden estimate or any other aspect of this collection of information, including suggestions for reducing the burden, to the Federal Communications Commission, Office of Managing Director, Washington, D.C. 20554.

An agency may not conduct or sponsor and a person is not required to respond to a collection of information unless it displays a currently valid control number.

FCC Report 43-07 - Paper Report Specifications December 2000 Page 28 of 29

FCC REPORT 43-07 Approved by OMB ARMIS INFRASTRUCTURE REPORT 3060-0395

Edition Date: 12/2000

COMPANY: xxxxxxxxxxxxxxxxxxxxxxxxxxxxxx xxxxxxxxxxxx VERSION STUDY AREA: xxxxxxxxxxxxxxxxxxxx SUBMISSION x PERIOD: From mmm yyyy to mmm yyyy  $FOOTNOTE TABLE$ COSA: xxxx PAGE 1 OF x

#### FOOTNOTE TABLE

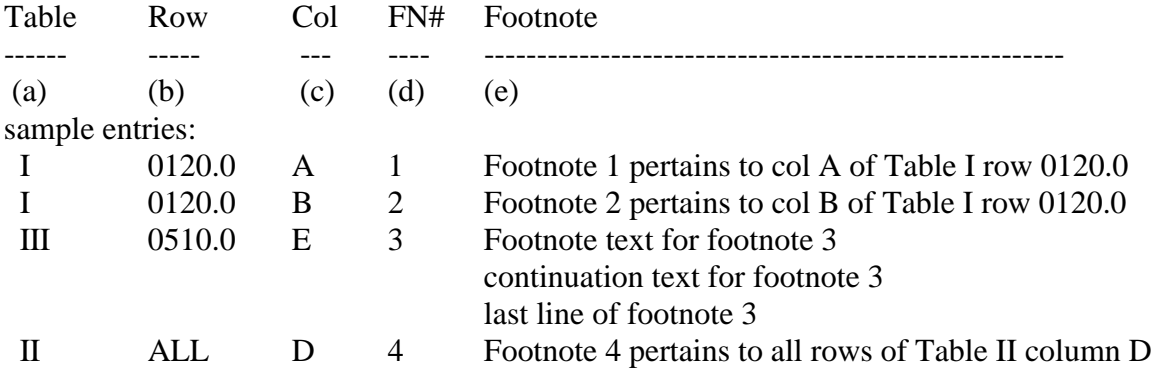

REMINER: Certain items require accompanying mandatory footnotes and must be entered in the Footnote Text record(s). Such items are listed below and specified in the appropriate section of the instructions for filing this report:

> Record Type Y2 – field 4 (Rows 0410, 0460 and 0484) Record Type  $Z1$  – field 5 (Column (e)) All data fields designated as -77777 (Irretrievable).

Footnote records are needed if any data for the current period differ materially from those for the previous period and the difference is not self-explanatory but was caused by unusual circumstances. Also, if the carrier does not follow the procedures described in the row/column instructions in the Report Definition, footnote records are needed.

Footnote entries must provide detailed explanations for only those items reported in the current submission. Footnotes from prior submissions should be included only if they remain applicable. In other words, when a resubmission nullifies an existing footnote, remove the footnote.

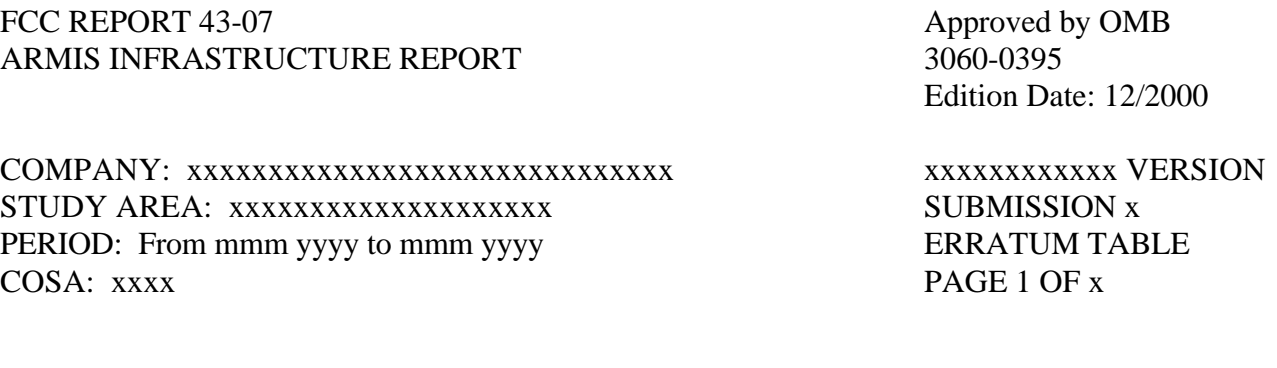

FCC Report 43-07 - Paper Report Specifications December 2000 Page 29 of 29

#### ERRATUM TABLE

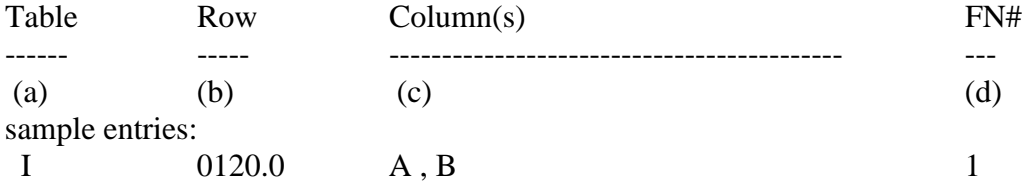

#### THE ABOVE DATA HAVE BEEN CORRECTED IN THIS SUBMISSION. SEE THE FOOTNOTE TABLE FOR FOOTNOTES WHERE APPLICABLE.

#### REMINDER:

When an erratum occurs, carriers must use higher submission numbers and new data entry date to denote a new submission. If there is a change in either the automated or paper report, the carrier must re-submit both. The automated report and the paper report submission numbers must be the same.

If the data items being corrected impact other data items in the report, then those items must also be corrected and referenced. Erratum references should reflect only those items corrected in the new submission. References from prior submissions must not be included in the new submission.

In addition to including these references in the erratum record(s) of the automated report, carriers must include a brief statement indicating the reason for the errata in the transmittal letter.